# **SUITES AVEC CoffeeScript**

# **I/ Suites numériques**

Avant de parler de suites numériques, il est bon de se demander ce qu'est exactement une suite. La définition suivante vient de l'*Encyclopédie ou dictionnaire raisonné des sciences, des arts et des métiers* (d'Alembert pour la partie mathématique) de 1751 :

*se dit d'un ordre ou d'une progression de quantités, qui croissent, ou décroissent suivant quelques lois. Lorsque la suite va toujours en s'approchant de plus en plus de quelque quantité finie (...) on l'appelle une suite convergente, et si on la continue à l'infini, elle devient enfin égale à cette quantité.*

Cette définition est visiblement restreinte aux suites numériques infinies, mais on peut aussi définir une suite dont le terme général est choisi dans un ensemble *E* , comme une fonction de ℕ dans *E* [1](#page-0-0) . Ce qui permet alors de parler de suites de points, de suites de droites, de suites de cercles, de suites de fonctions, de suites de suites etc.

Dans cet article, on se restreindra aux suites numériques telles que définies par d'Alembert cidessus, puisqu'elles se prêtent à des questions intéressantes sur la convergence. D'ailleurs les premiers exemples de suites étaient numériques et étaient utilisés pour des calculs numériques :

- L'algorithme de Heron (connu des babyloniens<sup>[2](#page-0-1)</sup>) pour calculer des racines carrées consiste essentiellement à produire une suite convergeant vers la racine carrée et calculer ses termes successifs jusqu'à ce qu'on soit suffisamment proche de la limite ;
- Plusieurs calculs de géométrie ont été menés par Archimède de façon analogue : Par exemple, pour calculer π, Archimède construit une suite convergeant vers π et calcule ses termes successifs $^3$  $^3$  ;
- En Inde, Aryabatha calculait les premières tables trigonométriques (à moins de [4](#page-0-3)<sup>°</sup> près<sup>4</sup>) en considérant les nombres qu'elles contiennent, comme termes successifs de suites récurrentes ;
- Al Tusi résolvait des équations du troisième degré par une méthode similaire<sup>[5](#page-0-4)</sup>, que par la suite l'équipe d'Al-Kashi à Samarcande a perfectionnée au point de pouvoir faire une table trigonométrique au degré près, la première au monde de ce genre $^6$  $^6$  ;
- Raphson et son contemporain Newton découvrent indépendamment l'un de l'autre une méthode pour résoudre presque n'importe quelle équation, par une suite qui converge vers l'une de ses solutions. Elle généralise d'ailleurs la méthode de Heron ; on va traiter cet exemple plus bas ;
- Briggs propose à Neper un algorithme pour calculer itérativement des logarithmes ; cet

- <span id="page-0-3"></span>4 Voir à ce sujet l'article de Jean Lefort :<http://www.apmep.asso.fr/Aryabhata-et-la-table-des-sinus>ainsi que l'article sur wikipedia en anglais : [http://en.wikipedia.org/wiki/%C4%80ryabha%E1%B9%ADa%27s\\_sine\\_table](http://en.wikipedia.org/wiki/%C4%80ryabha%E1%B9%ADa)
- <span id="page-0-4"></span>5 Décrite ici : [http://fr.wikipedia.org/wiki/M%C3%A9thode\\_de\\_Ruffini-](http://fr.wikipedia.org/wiki/M%C3%A9thode_de_Ruffini-Horner#Valeur_approch.C3.A9e_d.27une_racine)[Horner#Valeur\\_approch.C3.A9e\\_d.27une\\_racine](http://fr.wikipedia.org/wiki/M%C3%A9thode_de_Ruffini-Horner#Valeur_approch.C3.A9e_d.27une_racine)
- <span id="page-0-5"></span>6 Quel est le rapport entre les équations du troisième degré et les tables trigonométriques ? En fait, si on connaît le sinus et le cosinus de  $3\theta$ , on trouve ceux de  $\theta$  par résolution des équations

<span id="page-0-0"></span><sup>1</sup> L'existence d'un tel objet s'appelle « axiome du choix » ; elle est indécidable...

<span id="page-0-1"></span><sup>2</sup> Voir sa description ici : [http://fr.wikipedia.org/wiki/M%C3%A9thode\\_de\\_H%C3%A9ron](http://fr.wikipedia.org/wiki/M%C3%A9thode_de_H%C3%A9ron)

<span id="page-0-2"></span><sup>3</sup> L'histoire est contée ici :<http://www.math.uha.fr/Pi/archimede.html>Le site internet tout entier vaut le détour d'ailleurs.

<sup>4</sup> cos $^3$ θ $-3$  cos θ $=\cos(3\theta)$  et  $-3\sin\theta\!-\!4\sin^3\theta\!=\!\sin(3\theta)~$  qui sont bien du troisième degré ; à partir des sinus et cosinus de 9°, on trouve successivement ceux de 3° puis de 1°.

algorithme[7](#page-1-0) , ancêtre du CORDIC moderne, consiste encore une fois à itérer une suite ;

- Simpson calcule des intégrales en additionnant des termes successifs de suites ;
- De Moivre et Stirling, dans un travail collaboratif, ont trouvé une suite qui approche celle des factorielles ; leur travail implique donc que la factorielle est une suite d'entiers...
- Euler découvre la constante qui porte son nom en comparant la suite  $\|\ln n\|_{n\geq 1}$  avec la série

harmonique ∑ *k*=1  $\frac{n}{2}$  1 *k* ; il résout des équations différentielles par la méthode d'Euler qui est

aussi basée sur une itération de suite numérique.

Bref, d'Alembert avait à sa disposition de nombreux exemples d'utilisation des suites pour résoudre approximativement des problèmes de mathématiques, que ce soit pour résoudre des équations, calculer des intégrales ou résoudre des équations différentielles... Cela s'est confirmé avec notamment Gauss qui étudiait le comportement asymptotique de la répartition des nombres premiers<sup>[8](#page-1-1)</sup>, Cauchy, Riemann etc.

Mais le premier exemple de programme informatique<sup>[9](#page-1-2)</sup> était un algorithme de calcul des nombres de Bernoulli, qui porte donc sur une suite entière. Le voici en CoffeeScript (pour l'outil alcoffeethmique ci-joint) :

> $B = [1]$ for n in [1..10] somme  $= 0$ somme  $+=$  combinaison $(n+1,k)*B[k]$  for k in  $[0..n-1]$ B.push -somme/ $(n+1)$ affiche B

Et lorsque dans les années 1930, Jacques Herbrand et ses émules<sup>[10](#page-1-3)</sup> se demandaient ce qu'est un calcul, leurs définitions différentes mais équivalentes revenaient toutes à des suites d'entiers<sup>[11](#page-1-4)</sup>. Par exemple, calculer π, c'est calculer ses décimales, qui forment une suite d'entiers. Par conséquent, le lien entre suites et algorithmes est très fort, et on peut aller jusqu'à définir une suite ainsi :

Une suite est ce que produit un algorithme basé sur une boucle ; le nombre *n* de passages dans la boucle est l'indice, et l'objet produit au *n* -ième passage dans la boucle est le terme d'indice *n* de la suite.

Ensuite, on précise que si l'objet est un nombre, on parle de suite numérique ; que si de plus il est entier, on parle de suite entière, que si il est de plus en plus grand à chaque passage dans la boucle, la suite est croissante, que s'il se rapproche de plus en plus d'un nombre donné<sup>[12](#page-1-5)</sup> la suite est convergente etc.

<span id="page-1-0"></span><sup>7</sup> Dans alcoffeethmique, cliquer sur l'exemple « Briggs » pour tester l'algorithme.

<span id="page-1-1"></span><sup>8</sup> Voir plus bas aussi pour deux suites adjacentes dues à Gauss et qui permettent de calculer π

<span id="page-1-2"></span><sup>9</sup> Rédigé par Ada Lovelace au milieu du XIXe siècle pour la machine analytique de Babbage

<span id="page-1-3"></span><sup>10</sup> Gödel (son correspondant), Church, Post, Turing, Kleene etc

<span id="page-1-4"></span><sup>11</sup> En fait, plus généralement, des suites de suites finies d'entiers ; mais le plus souvent, ce sont des suites d'entiers

<span id="page-1-5"></span><sup>12</sup> Très précisément, on dira que la suite converge vers *l* si, pour tout *p*∈ℕ , l'algorithme obtenu à partir du précédent en remplaçant sa boucle par jusqu'à ce que ∣*un*−*l*∣<10<sup>−</sup>*<sup>p</sup>* s'arrête un jour. Cette définition est correcte pour les suites monotones

Aussi, dans cet article, on va voir ce que le langage CoffeeScript<sup>[13](#page-2-0)</sup> apporte à l'étude des suites du point de vue algorithmique. Dans le reste de cette première partie, on va se concentrer sur les suites réelles, puis dans la seconde partie, on évoquera les suites entières (ainsi que les suites sur un corps fini comme ℤ/ *p*ℤ ). La troisième partie sera consacrée aux séries et enfin la quatrième partie va vers des élargissements.

Pour tester les algorithmes décrits en CoffeeScript, on peut aller sur le site [www.coffeescript.org](http://www.coffeescript.org/) et là, cliquer sur « try CoffeeScript » puis entrer les algorithmes et cliquer sur « run » pour les lancer. Mais dans ce cas, il faut remplacer tous les « affiche » par des « alert ». On peut donc préférer l'outil joint à cet article, en lançant le fichier alcoffeethmique.html puis en programmant les exemples dans sa fenêtre de programmation $14$ . C'est d'ailleurs ainsi que ce document a été rédigé.

Un exemple pour se mettre en bouche :

- La boule de rayon 1, en dimension 1, est le segment [-1;1]; son contenu monodimensionnel est sa longueur qui vaut 2.
- La boule de rayon 1 dans le plan, est le disque de rayon 1 ; son contenu bidimensionnel est l'aire du disque, qui vaut  $\pi\times1^{2}$ ≃3,14
- La boule de rayon 1 dans l'espace de dimension 3 est la boule au sens où on l'entend habituellement (points situés à moins d'une unité de distance, du centre de la boule). Son  $\pi \times 1^3$   $\simeq$  4,19

contenu tridimensionnel est son volume, qui vaut  $\frac{4}{3}$ • On peut définir, à défaut de visualiser, une boule en dimension 4, 5 etc. et son contenu n-

dimensionnel. Cela définit une suite qui, au vu de ses premiers termes, est croissante. Se pose alors la question de sa limite (finie ou infinie) mais également de ses variations : Estelle vraiment croissante ?

Il existe une formule<sup>[15](#page-2-2)</sup> pour calculer le contenu n-dimensionnel d'une boule euclidienne. En CoffeeScript on peut la traduire ainsi :

> volumes  $=$   $[0]$  $p = 1$ for n in [1..16] if  $n\frac{9}{2}$  is 0 volumes.push puissance(pi,n/2)/factorielle(n/2) else  $p^* = n$ volumes.push puissance $(2,(n+1)/2)$ \*puissance $(pi,(n-1)/2)/p$ affiche "Le  $\#\{n\}$ -volume de la boule de dimension  $\#\{n\}$  est #{volumes[n]}" for n in [1..8]

On verra plus bas qu'il est commode de stocker les termes successifs d'une suite dans un tableau appelé ici **volumes**. La variable **p** contient le produit des entiers impairs successifs (initialement 1). On boucle sur **n** allant de 1 à 16 ; selon la parité de **n**, on pousse (« push ») dans le tableau, ou bien

<span id="page-2-0"></span><sup>13</sup> Choisi pour sa concision et le fait qu'il tourne en ligne sur navigateur internet

<span id="page-2-1"></span><sup>14</sup> On peut aussi cliquer sur un exemple en bas de page pour le voir remplacer le contenu de la fenêtre de programmation, et il se trouve que beaucoup d'exemples concernent les suites, à commencer par le premier d'entre eux qui est la suite de Collatz

<span id="page-2-2"></span><sup>15</sup> Trouvée ici : [http://fr.wikipedia.org/wiki/Calcul\\_du\\_volume\\_de\\_l%27hypersph%C3%A8re](http://fr.wikipedia.org/wiki/Calcul_du_volume_de_l)

$$
\frac{\pi^{\frac{n}{2}}}{\frac{n}{2}!}
$$
si **n** est pair, ou bien 
$$
\frac{(\sqrt{2})^{\frac{n+1}{2}} \times \pi^{\frac{n-1}{2}}}{p}
$$
si **n** est impair, et on met à jour la variable **p**.

Après l'avoir exécuté, l'affichage d'*alcoffeethmique* devient quelque chose comme ceci :

Algorithme lancé Le 1-volume de la boule de dimension 1 est 2 Le 2-volume de la boule de dimension 2 est 3.141592653589793 Le 3-volume de la boule de dimension 3 est 4.1887902047863905 Le 4-volume de la boule de dimension 4 est 4.934802200544679 Le 5-volume de la boule de dimension 5 est 5.263789013914324 Le 6-volume de la boule de dimension 6 est 5.167712780049969 Le 7-volume de la boule de dimension 7 est 4.724765970331401 Le 8-volume de la boule de dimension 8 est 4.058712126416768 Algorithme exécuté en 105 millisecondes

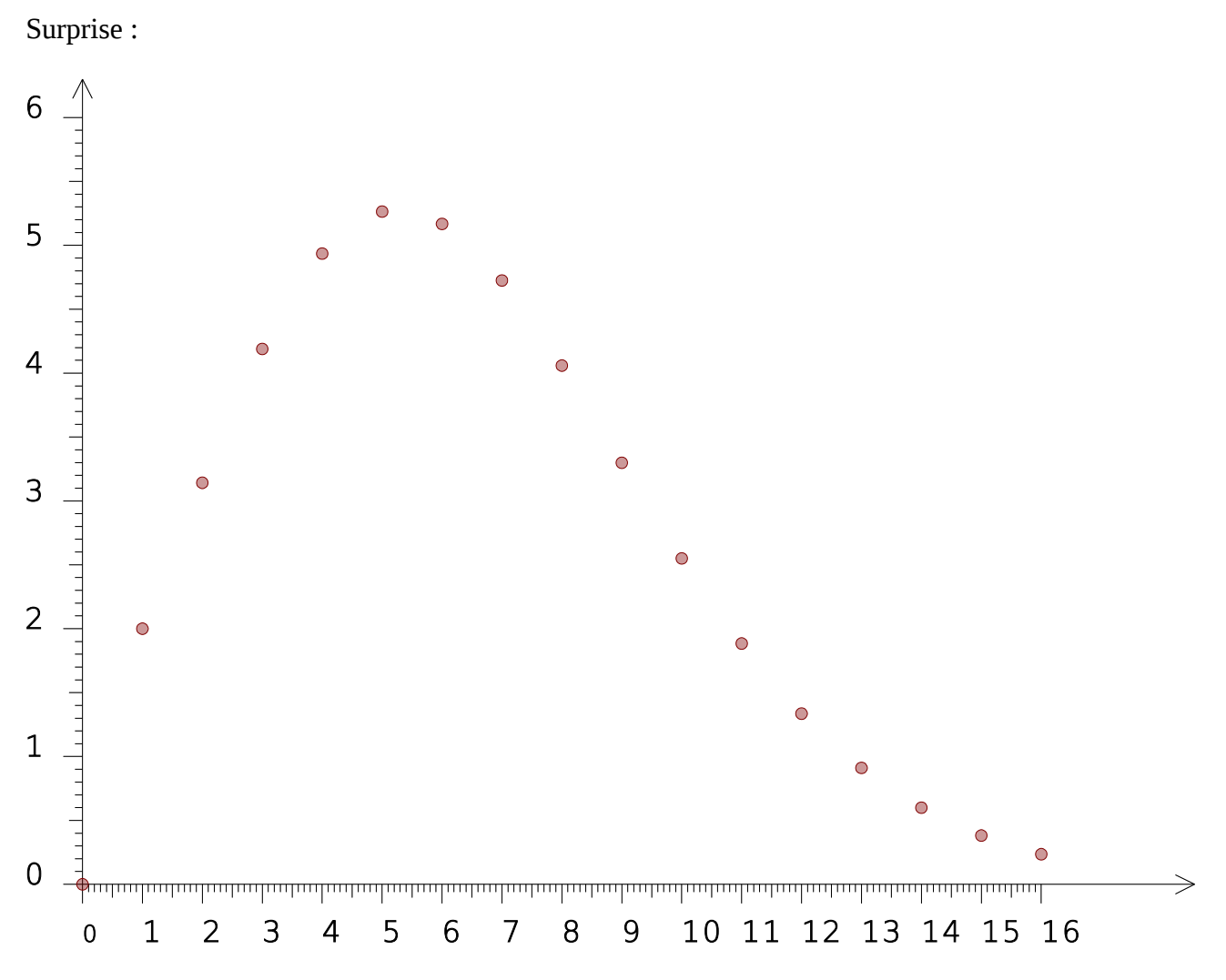

La dimension 5 se distingue : Au-delà, les contenus n-dimensionnels ne font que décroître et la suite des contenus n-dimensionnels, loin de tendre vers l'infini, tend au contraire vers 0[16](#page-3-0). Pour faire la

<span id="page-3-0"></span><sup>16</sup> Le nombre de polytopes réguliers convexes, lui aussi, est une suite (entière) un peu surprenante : Il y a une infinité de polygones réguliers en dimension 2, il y a 5 solides de Platon en dimension 3, il y a 6 polytopes réguliers en

figure ci-dessus, le script suivant a été utilisé :

```
volumes = [0]
p = 1for n in [1..16]
   if n%2 is 0
      volumes.push puissance(pi,n/2)/factorielle(n/2)
   else
     p^* = n volumes.push puissance(2,(n+1)/2)*puissance(pi,(n-1)/2)/p
dessineSuite volumes, 16, 0, 6, 3, 'maroon'
```
# **1) Suites récurrentes et suites définies explicitement**

Commençons par un exemple de suite définie explicitement pour *n*  $\geq 1$  :  $u_n = \frac{1}{n(n+1)}$ *n*(*n*+1) . On dit que la suite est définie explicitement si la formule qui permet de calculer son terme général ne fait intervenir que l'indice *n* et non sa valeur précédente *u* ; dans le cas contraire, on dit que la suite est récurrente. Il peut y avoir des suites qui ne sont ni l'un ni l'autre, et il est parfois possible de

définir explicitement certaines suites récurrentes. On en verra très bientôt l'intérêt<sup>[17](#page-4-0)</sup>.

On peut transformer cette suite en une « boucle à nombre prédéfini d'exécutions » :

 $u = (n) \rightarrow 1/(n*(n+1))$ for indice in [1..10] termeGénéral = u(indice) affiche "Le terme de rang #{indice} est #{termeGénéral}"

Après exécution de cette boucle pour l'indice allant de 1 à 10, on a ceci dans la fenêtre d'affichage :

```
Algorithme lancé
Le terme de rang 1 est 0.5
Le terme de rang 2 est 0.16666666666666666
Le terme de rang 3 est 0.08333333333333333
Le terme de rang 4 est 0.05
Le terme de rang 5 est 0.03333333333333333
Le terme de rang 6 est 0.023809523809523808
Le terme de rang 7 est 0.017857142857142856
Le terme de rang 8 est 0.013888888888888888
Le terme de rang 9 est 0.011111111111111112
Le terme de rang 10 est 0.00909090909090909
Algorithme exécuté en 31 millisecondes
```
<span id="page-4-0"></span>dimension 4, et dans toutes les dimensions supérieures il y a 3 polytopes réguliers seulement.

<sup>17</sup> Par exemple, la suite  $u_{n+1}$ =arctan  $(n)u_n|1-u_n|$  qui ressemble à la suite logistique mais avec un paramètre variant selon *n* ; cette suite tend vers une limite proche de 0,363.

L'avantage de la définition explicite d'une suite, du moins lorsqu'il n'y a pas de forme indéterminée, est qu'on peut avoir la limite avec cette petite variante du script :

```
u = (n) \rightarrow 1/(n*(n+1))for indice in [10, 100, 1000, 1000000, Infinity]
   termeGénéral = u(indice)
   affiche "Le terme de rang #{indice} est #{termeGénéral}"
```
Le résultat obtenu est éloquent :

Algorithme lancé Le terme de rang 10 est 0.00909090909090909 Le terme de rang 100 est 0.00009900990099009902 Le terme de rang 1000 est 9.99000999000999e-7 Le terme de rang 1000000 est 9.99999000001e-13 Le terme de rang Infinity est 0

Algorithme exécuté en 70 millisecondes

De façon similaire, si on définit récursivement une suite arithmétique par  $u_{n+1} = u_n + r$ , on ne peut pas calculer la limite de cette suite avec CoffeeScript, mais si on la définit de façon explicite avec  $u_n = u_0 + n \times r$ , CoffeeScript permet de calculer la limite comme terme d'indice infini *u*<sub>∞</sub> comme ci-dessus. Et la réponse est celle du cours, que la raison soit positive, nulle ou négative ! De même, une suite géométrique, dès lors qu'elle est définie explicitement, affiche correctement sa limite comme *u*<sup>∞</sup> quelle que soit la valeur de sa raison, alors que la définition récurrente ne le permet pas. Enfin, la somme des termes d'une suite géométrique peut se calculer algorithmiquement par une boucle, mais la limite de cette somme ne s'obtient par la méthode ci-dessus, que si on peut la calculer explicitement.

Ceci dit, une suite étant la donnée d'une quantité dénombrable de réels, même si ces réels sont des petits entiers qui occupent peu de place dans la mémoire de l'ordinateur, celle-ci est finie et on ne peut donc pas stocker dans l'ordinateur toute la suite. Alors on ne boucle qu'un nombre fini de fois comme on l'a vu sur les exemples ci-dessus, et on stocke les termes calculés dans un tableau de nombres, ce qui simplifie le traitement numérique ou graphique sur le résultat. Par exemple :

```
u = (n) \rightarrow 1/(n*(n+1))tableau = []for indice in [1..10]
   termeGénéral = u(indice)
   tableau.push termeGénéral
affiche tableau
```
Chaque fois qu'on a calculé un terme de la suite dans la boucle, on le pousse (« push ») sur le tableau, qui contient donc à la fin la liste des termes calculés. Alors *alcoffeethmique* permet de calculer la somme des termes avec laSommeDe tableau, la moyenne des termes du tableau avec laMoyenneDe tableau, son écart-type avec lEcartTypeDe tableau, sa médiane avec laMédianeDe tableau, ou représenter graphiquement les premiers termes de la suite avec dessineSuite tableau, 9, 0, 0.5, 3, 'green' (mais dans le cas présent, il y a un décalage lié au fait que la suite n'est définie qu'à partir de 1 alors que traditionnellement, les tableaux sont indexés à partir de 0).

Par exemple, voici un extrait du sujet de Bac ES Antilles-Guyane septembre 2013 :

En 2005, année de sa création, un club de randonnée pédestre comportait 80 adhérents. Chacune des années suivantes on a constaté que :  $-10$  % des participants ne renouvelaient pas leur adhésion au club; — 20 nouvelles personnes s'inscrivaient au club. On suppose que cette évolution reste la même au fil des ans.

La suite donnant le nombre d'adhérents est donc arithmético-géométrique. Elle est facilement décrite par  $a_{n+1}=0.9a_n+20$  (avec  $a_0=80$ , l'indice 0 correspondant donc à l'année 2005). En CoffeeScript :

> $a = 80$  $tableau = [a]$ for n in [1..100]  $a = 0.9^*a + 20$  tableau.push a dessineSuite tableau, 40, 60, 200, 3, 'green'

L'algorithme du sujet incite à mettre a=troncature( $0.9^*$ a+20) comme affectation, mais cela fait perdre son caractère arithmético-géométrique à la suite. En plus, la limite de la suite devient alors 191 au lieu de 200. Voici la représentation graphique obtenue avec le script ci-dessus :

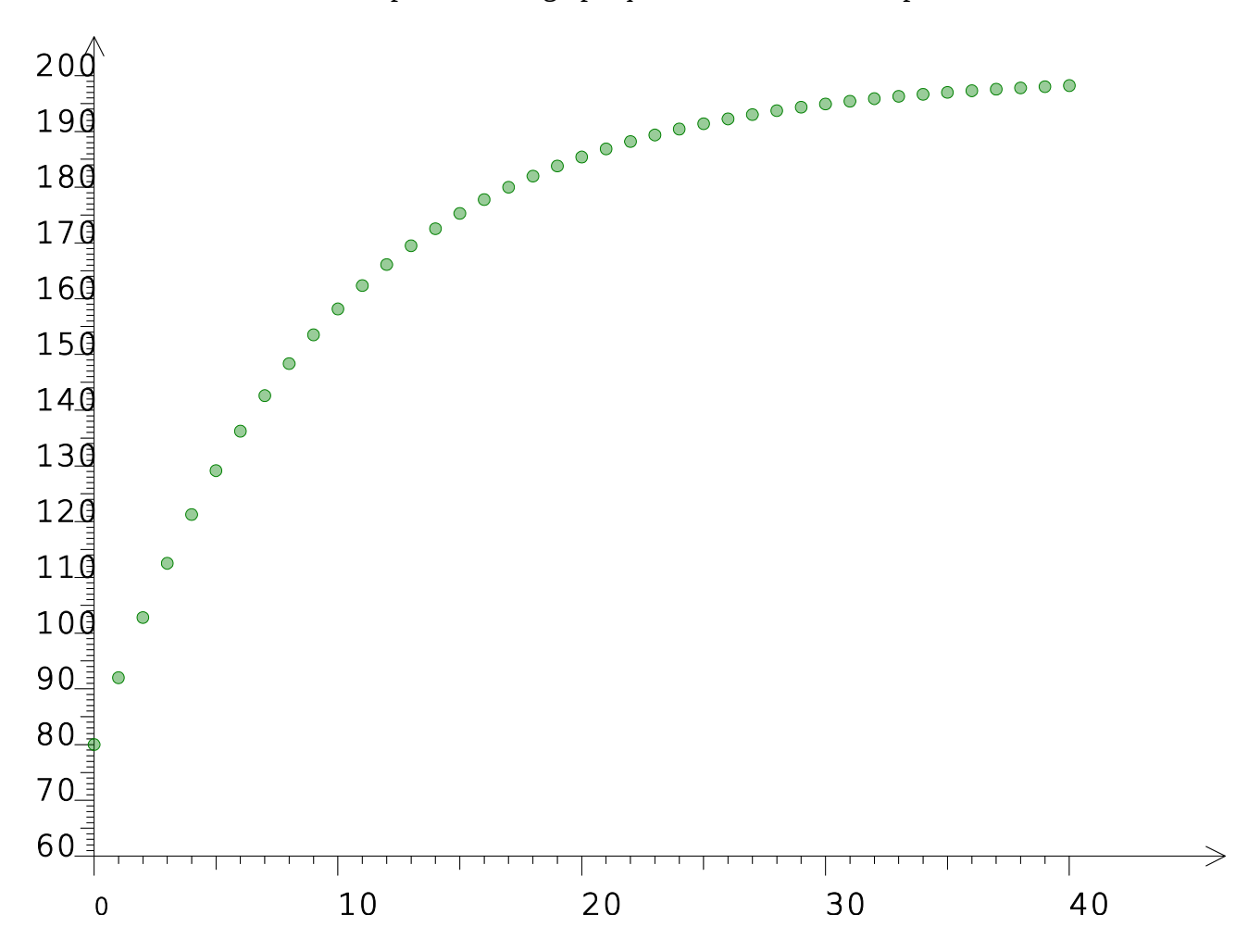

La suite de l'exercice consiste essentiellement à prouver la formule explicite suivante pour la suite *an*=200−120×0,9*<sup>n</sup>* . Elle permet à CoffeeScript de donner la limite de *a<sup>n</sup>* :

 $a = (n) \rightarrow 200 - 120$ \*puissance $(0.9, n)$ 

affiche a(Infinity)

La limite est bien 200 :

Algorithme lancé Algorithme exécuté en 157 millisecondes

Un autre exemple de suite récurrente connu est la suite de Collatz

 $u_{n+1} =$ *un*  $\cos^2\left(-\right)$  $\left(\frac{\pi u_n}{2}\right) + \left(3u_n + 1\right)\sin^2\left(\frac{\pi u_n}{2}\right)$ π*u<sup>n</sup>*  $\left(\frac{\alpha_n}{2}\right)$  qui, lorsque *u*<sub>0</sub>∈N, est une suite entière, qui apparemment, finit toujours par cycler sur 4, 2, 1 :

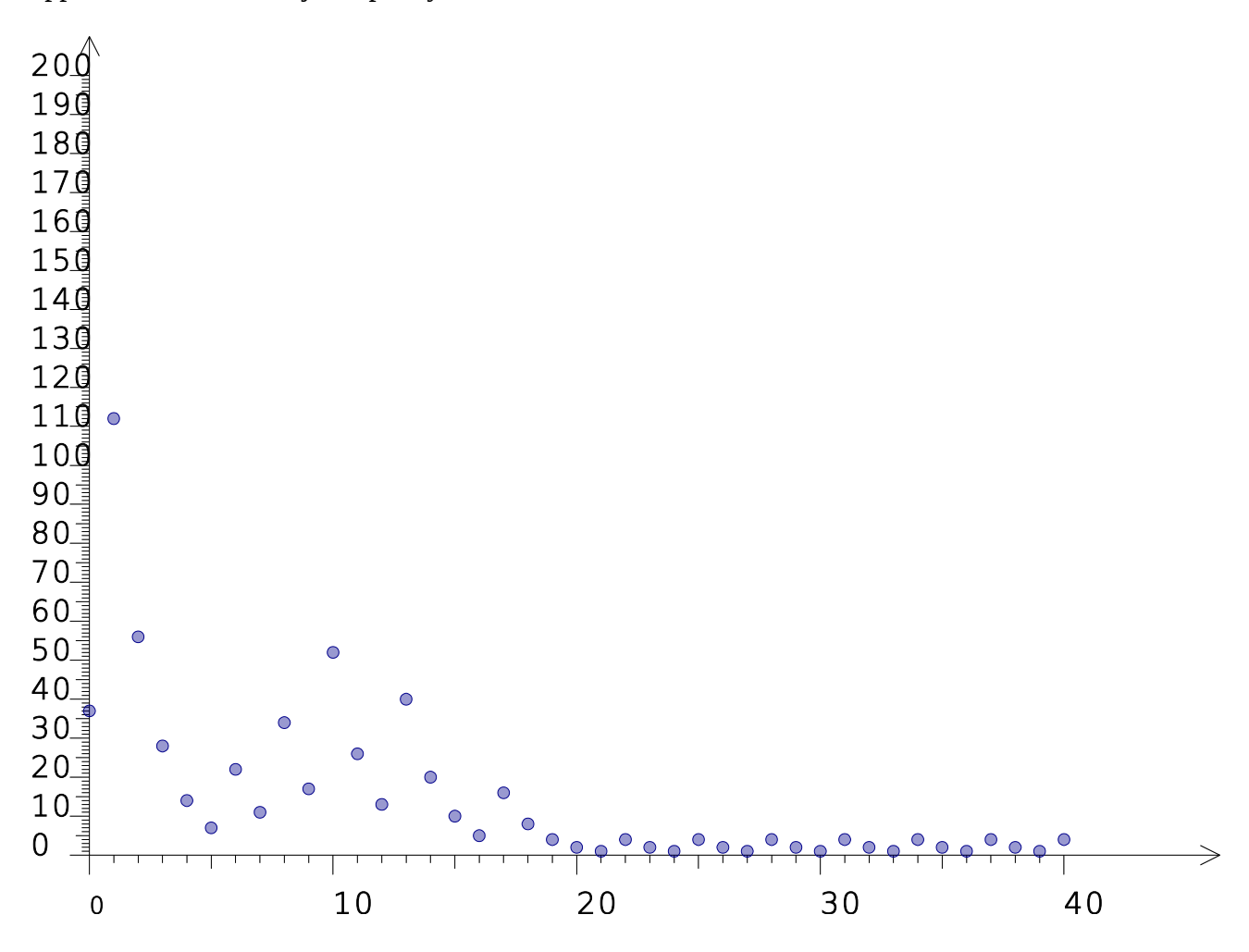

Cette suite ne converge donc pas<sup>[18](#page-7-0)</sup>. Pour dessiner la représentation graphique ci-dessus, le script

<span id="page-7-0"></span>D'ailleurs on ne lui connaît pas de formule explicite.

utilisé a été celui-ci :

```
f = (x) -\gecarr\acute{e}(cos(pi*x/2))*x/2+carr\acute{e}(sin(pi*x/2))*(3*x+1))u = 37t = [u]for n in [1..40]
  u = f(u) t.push u
dessineSuite t, 40, 0, 200, 3, 'darkblue'
```
# **2) Recherche de seuils**

Voici un extrait du sujet de bac ES Nouvelle-Calédonie novembre 2013 (exercice obligatoire-L : Encore une suite arithmético-géométrique) :

Le premier janvier 2014, Monica ouvre un livret d'épargne sur lequel elle dépose 6 000 euros.

Elle décide de verser 900 euros sur ce livret chaque premier janvier à partir de 2015 jusqu'à atteindre le plafond autorisé de 19 125 euros.

On suppose dans tout cet exercice que le taux de rémunération du livret reste fixé à 2,25 % par an et que les intérêts sont versés sur le livret le premier janvier de chaque année.

On s'en doute, le but de l'exercice est de chercher à partir de quelle année Monica aura atteint ou dépassé le plafond. Or dans la description de l'algorithme plus bas le sujet utilise non pas le mot « jusqu'à » mais le mot « tant que » :

Variables : MONTANT est un réel ANNÉE est un entier Initialisation : Affecter à MONTANT la valeur 6 000 Affecter à ANNÉE la valeur 2014 Traitement : Tant que MONTANT < 19125 Affecter à MONTANT la valeur  $1.0225 \times +900$  Affecter à ANNÉE la valeur ANNÉE +1 Sortie : Afficher « Le plafond du livret sera atteint en . . . » Afficher ANNÉE

Pourquoi ce soudain revirement sémantique ? En effet, l'expression « jusqu'à » ne nécessitant pas de négation, tend à être plus facile à interpréter par les élèves<sup>[19](#page-8-0)</sup>, et visiblement plus facile à verbaliser par les concepteurs de sujets de Bac...

<span id="page-8-0"></span><sup>19</sup> Le langage Pascal possédait une boucle « until » mais les langages de programmation les plus répandus actuellement n'en ont plus (c, Java, Python, JavaScript notamment). Il en est de même pour les calculatrices graphiques qui n'ont que le « while ». C'est dans un souci de simplification que Jeremy Askhenas a réintroduit la boucle « until ». Merci Monsieur Askhenas !

Voici le corrigé du sujet de Bac précédent en CoffeeScript :

```
montant = 6000annee = 2014until montant > 19125
  montant = montant * 1.0225 + 900annee += 1affiche "Le montant est #{arrOdg(montant,2)} euros en #{annee}"
```
On y apprend que

Algorithme lancé Le montant est 20078.3 euros en 2026

Algorithme exécuté en 112 millisecondes

# **3) suites adjacentes**

L'une des premières utilisations des suites était le calcul de π par Archimède<sup>[20](#page-9-0)</sup>. Pour ce faire, Archimède encadrait π entre les périmètres de deux polygones de plus en plus proches d'un cercle. Ce qui revient en fait à créer non pas une suite récurrente, mais deux, et qui sont adjacentes. L'avantage dans ce cas est qu'il est facile de savoir quand arrêter le calcul : Dès que l'écart entre les deux suites est suffisamment petit.

Or pour les suites adjacentes, CoffeeScript présente un intérêt hérité de Python : La possibilité d'affecter simultanément les deux variables  $\quad$  *a* et  $\quad$  *b*  $\quad$  : En effet, si on a  $\quad a_{n+1} = f\left(a_n, b_n\right)$  et  $b_{n+1}\!\!=\!g[a_n^{},b_n]\!{}$  on a en général besoin d'une variable temporaire pour stocker le résultat du calcul de  $a_{n+1} = f\left(a_n, b_n\right)$  puisqu'à ce stade on a encore besoin de l'ancienne valeur de  $a_n$  et on ne peut donc pas « écraser » la variable *a* avant d'avoir recalculé *b* . Il faut avouer que l'affectation simultanée est plus facile à rédiger en Python :

 $a, b = f(a,b), g(a,b)$ 

En CoffeeScript, c'est à peine plus compliqué<sup>[21](#page-9-1)</sup> :

 $[a, b] = [f(a,b), g(a,b)]$ 

<span id="page-9-0"></span><sup>20</sup> En fait l'algorithme de Heron se prête aussi à un calcul par deux suites, mais elles ne sont pas adjacentes car pas monotones.

<span id="page-9-1"></span><sup>21</sup> Cette affectation simultanée a convaincu Brendan Eich (inventeur de JavaScript) au point qu'il a fini par l'introduire dans JavaScript. Il est donc déjà possible de programmer avec des affectations simultanées en JavaScript

Cela s'applique aussi à certaines suites non adjacentes comme cet exemple issu d'un autre sujet de bac : Bac S Nouvelle-Calédonie novembre 2013 :

Soient deux suites  $(u_n)$  et  $(v_n)$  définies par  $u_0=2$  et  $v_0=10$  et pour tout entier naturel *n* ,  $u_{n+1}$ =  $2u_n + v_n$  $\frac{n!}{3}$  et  $v_{n+1}$ =  $u_n + 3v_n$ 4

L'objet de l'exercice est de déterminer la limite commune de ces deux suites. Mais l'algorithme fourni avec l'énoncé est très long :

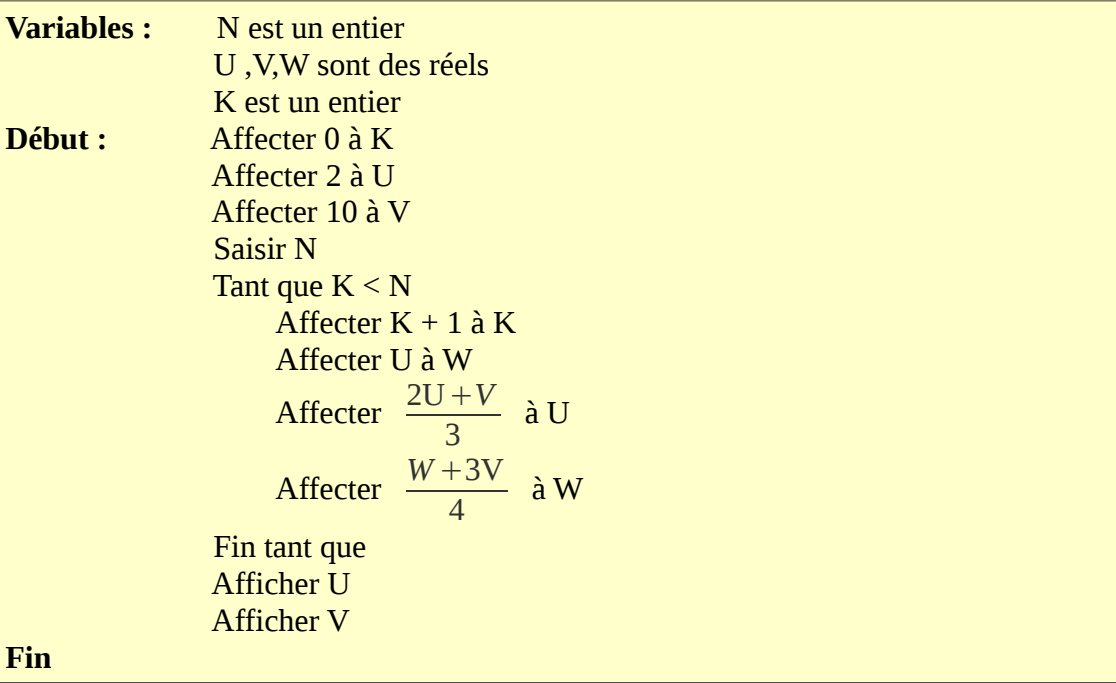

Pour comparaison, la version CoffeeScript :

 $[u,v] = [2,10]$  $tableau = [v]$ for n in [1..20]  $[u,v] = [(2*u+v)/3,(u+3*v)/4]$ affiche "# $\{u\}$  et # $\{v\}$ "

L'affichage permet de voir la convergence commune des deux suites :

Algorithme lancé 4.666666666666667 et 8 5.7777777777777779 et 7.1666666666666667 6.240740740740741 et 6.819444444444445 6.4336419753086425 et 6.674768518518519 6.514017489711935 et 6.61448688271605 6.547507287379973 et 6.589369534465021 6.561461369741655 et 6.578903972693759 6.5672755707256885 et 6.5745433219557325

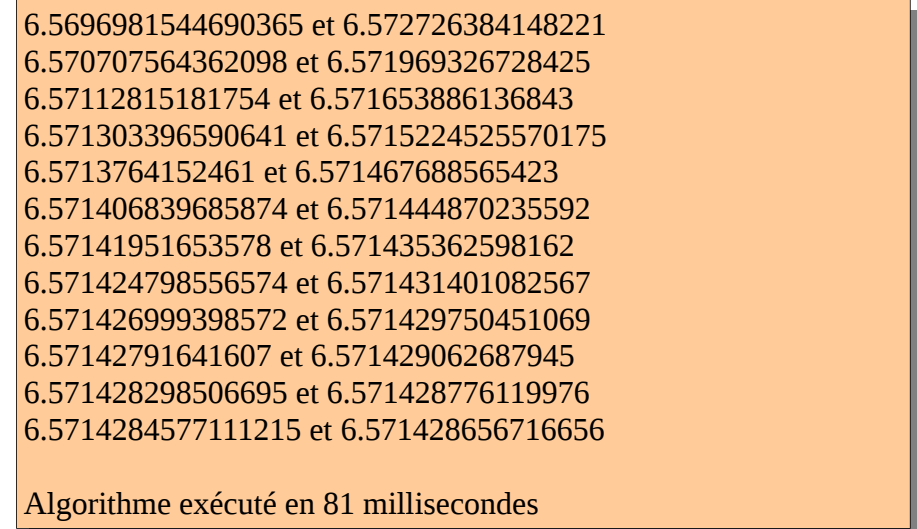

Un script à peine plus long permet de représenter graphiquement la suite (*v<sup>n</sup>* ) :

 $[u,v] = [2,10]$ tableau  $=[v]$ for n in [1..20]  $[u,v] = [(2*u+v)/3,(u+3*v)/4]$  tableau.push v dessineSuite tableau, 20, 0, 10, 3, 'blue'

En fait, au lieu d'afficher v, on l'empile (« push ») dans le tableau, qu'il suffit ensuite de dessiner (20 termes, les ordonnées allant de 0 à 10, les points représentés par des cercles de rayon 3, en bleu)

La représentation graphique montre bien la convergence (et sa rapidité), et la valeur approchée de la limite :

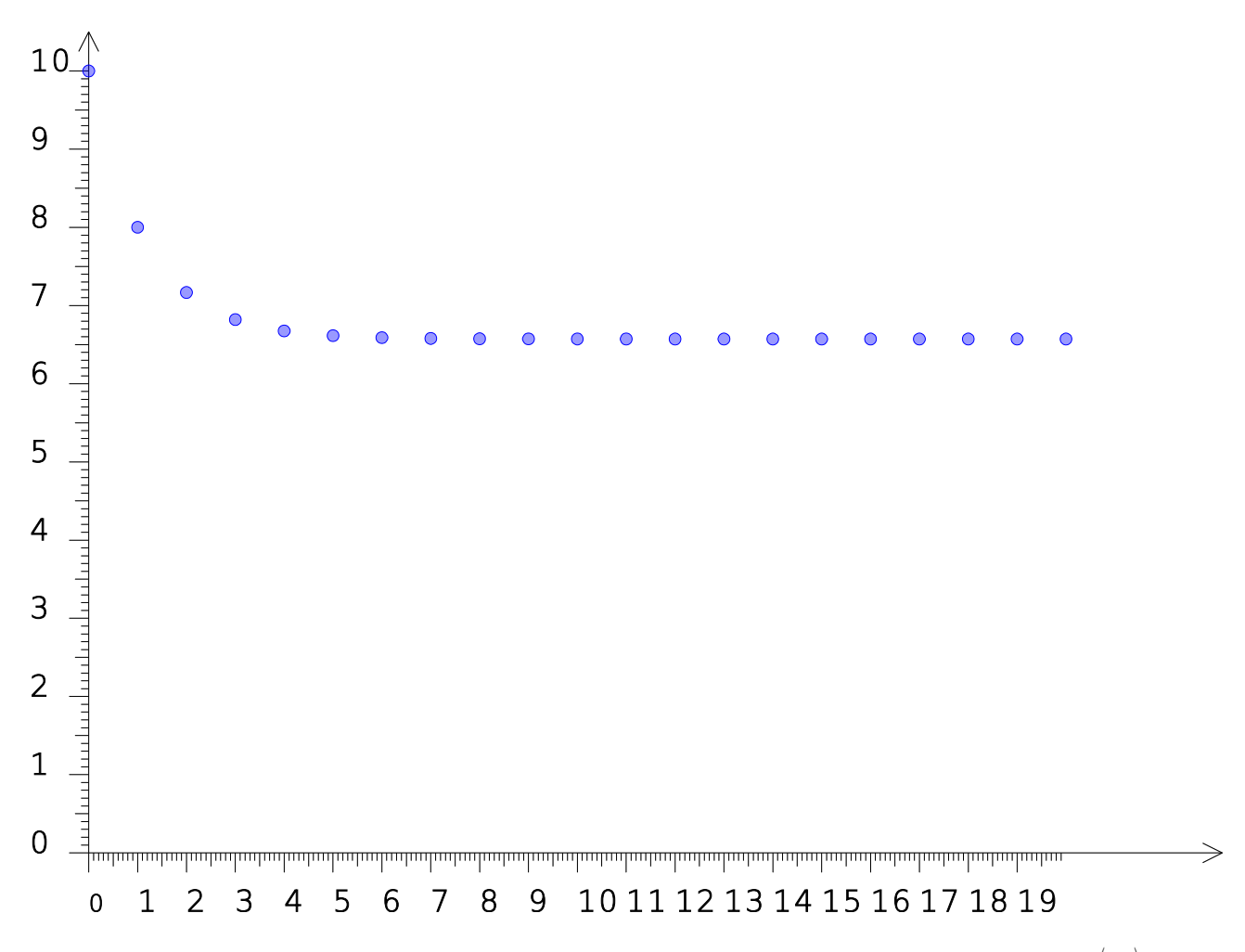

Remarque : On peut aussi traiter cet exemple du point de vue matriciel : En posant  $X_n = \begin{pmatrix} a & b \\ c & d \end{pmatrix}$ *un vn*) on a

 $X_{n+1} =$  $\left| \frac{1}{\epsilon} \right|$ 2 3 1 3 1 4  $\frac{3}{4} \right)^{n}$ *Xn* : On peut considérer que la suite de vecteurs *X<sup>n</sup>* est une suite géométrique

dont la raison est la matrice *M*= $\left| \frac{1}{\epsilon} \right|$ 2 3 1 3 1 4  $\frac{3}{4}$ . Or les puissances de cette matrice tendent vers  $\frac{12}{1}$ 3 7 4 7 3 7  $\frac{4}{7}$   $\Big|$ et  $\frac{12}{1}$ 3 7 4 7 3 7  $rac{4}{7}$  | 1  $\begin{array}{c} 2 \\ 10 \end{array} = \begin{array}{|c|} 7 \\ \hline \frac{46}{7} \end{array}$ 46 7  $\frac{46}{7}$ d'où la limite commune des deux suites.

Un exemple intéressant de suites adjacentes est fourni par la notion de *moyenne arithméticogéométrique* de deux nombres positifs  $a_0$  et  $b_0$  : En posant que  $a_{n+1}$ =  $a_n + b_n$ 2 est la moyenne arithmétique de  $a_n$  et  $b_n$  et que  $b_{n+1} = \sqrt{a_n \times b_n}$  est la moyenne géométrique de  $a_n$  et  $b_n$  , alors les deux suites  $a_n$  et  $b_n$  sont adjacentes et leur limite commune est la moyenne arithmético-géométrique de  $a_0$  et  $b_0\;$  . Cette notion, due à Gauss, est intéressante pour deux raisons :

- Les suites convergent extrêmement vite<sup>[22](#page-13-0)</sup>
- La moyenne arithmético-géométrique de 1 et  $\frac{1}{\sqrt{2}}$  $\sqrt{2}$ est liée à une intégrale elliptique

Combinées entre elles, ces deux raisons permettent d'utiliser la moyenne arithmético-géométrique ci-dessus pour calculer rapidement un grand nombre de décimales de π grâce à une amélioration due à Salamin : En posant *cn*=  $a_n - b_n$ 2 alors il suffit de diviser le carré de la moyenne arithméticogéométrique par 1−∑ *k*=0 ∞  $2^n c_n^2$  pour avoir le quart de π.

L'algorithme de Gauss-Salamin se traduit ainsi en CoffeeScript :

[a,b,c,s,p]=[1,Math.SQRT2/2,Math.SQRT2/2-1,1,2] for j in [1..8]  $p^* = 2$  $[a,b,c] = [(a+b)/2, \text{racine}(a^*b), (a-b)/2]$  $s = p * c * c$ affiche 4\*a\*a/s

La valeur de π ainsi calculée est proche de la valeur interne à 8,881784197001252 $\times$ 10<sup>-16</sup> près.

Pour aller plus loin, on utilise une bibliothèque JavaScript appelée big<sup>[23](#page-13-1)</sup> ; on commence par fixer sa variable DP à 1000 (c'est le nombre de décimales auquel chaque étape intermédiaire du calcul est approchée). Ensuite on remplace chaque nombre par son « big » équivalent (par exemple Big(1) au lieu de 1) et chaque opération par sa « big » équivalente (par exemple, .plus(1) au lieu de +1 ; cette notation évite de mettre les numérateurs entre parenthèses et permet de rédiger même cette version avec concision). Le script modifié donne en une vingtaine de secondes les 1000 premières décimales de π :

> $Big.DP = 1000$  $[a,b,c,s,p] = [Big(1), [Big(1).div(2)].sqrt(0),]$  $(Big(1).div(2)).sqrt(0.minus(1),Big(1),Big(2)]$ for j in [1..10]  $p = p.times$  2  $[a,b,c] = [(a, plus(b)),div(2), (a.times(b)),sqrt(), (a.minus b).div 2]$  $s =$ s.minus(p.times(c).times(c)) affiche Big(4).times(a).times(a).div(s)

### **4) Méthode de Newton**

Pour résoudre assez rapidement des équations, l'algorithme de Raphson est efficace. Il consiste à réécrire l'équation  $f(x)=0$  sous la forme  $g(x)=x$  où la dérivée de g s'annule en la solution cherchée. Alors la seconde équation a pour solution la limite de la suite récurrente  $u_{n+1} = g(u_n)$ . La vitesse de convergence est déterminée par la dérivée, d'où le choix de la dérivée nulle qui

<span id="page-13-0"></span><sup>22</sup> La vitesse est dite quadratique :<http://mathworld.wolfram.com/Brent-SalaminFormula.html>; L'algorithme est décrit ici: [http://fr.wikipedia.org/wiki/Formule\\_de\\_Brent-Salamin](http://fr.wikipedia.org/wiki/Formule_de_Brent-Salamin)

<span id="page-13-1"></span><sup>23</sup> Téléchargeable ici :<https://github.com/MikeMcl/big.js>mais il est inclus dans l'utilitaire *alcoffeethmique* ci-joint

maximise cette vitesse de convergence.

*La petite île de Delos dans la Grèce antique, était célèbre pour la perfection de l'autel placé dans le temple d'Apollon : Un cube parfait. Mais un jour, malgré la perfection de cet autel, une épidémie de peste vint à frapper l'île. Ses habitants, ignorant quel sort pourrait conjurer la peste, envoyèrent une délégation à Delphes pour demander à la Pythie (la prêtresse d'Apollon qui disait l'avenir sous forme d'énigmes prononcées dans un nuage de fumées toxiques) ce qu'Apollon souhaitait. Elle répondit alors qu'ils devaient doubler l'autel. Les architectes tentèrent alors, sans succès, de construire un nouveau cube dont le volume serait le double de celui du cube actuel.*

# (légende rapportée par Eratosthène)

Le problème de la duplication du cube consiste à construire géométriquement  $\sqrt[3]{2}~$  . Dans l'article « duplication » de l'Encyclopédie, d'Alembert écrit

*Il en est de ce problème comme de celui de la quadrature du cercle, qu'on peut résoudre sinon rigoureusement, du moins aussi exactement qu'on veut, & dont une solution exacte & absolue seroit plus curieuse qu'elle n'est nécessaire.*

Un résultat de Wantzel montre que cette construction est impossible. Mais Raphson peut donner un coup de main aux architectes de Delos, en montrant comment on peut calculer 100 décimales de la racine cubique de 2.

Pour calculer  $\sqrt[3]{2}$  qui est solution de  $x^3-2=0$  , on prend  $f(x)=x^3-2$  . On calcule  $f'(x)=3x^2$  et on réécrit l'équation successivement :  $x^3-2=0$  , puis  $\frac{x^3-2}{2}$  $\frac{-2}{3x^2} = 0$  puis  $x-\frac{x^3-2}{2}$  $\frac{3-2}{3x^2} = x$  :  $g(x)=x-\frac{x^3-2}{3x^2}$  $\frac{1}{3x^2}$  . On vérifie ensuite, en calculant la dérivée, que si *x*<sup>3</sup> − 2 = 0 alors *g* '(*x*) = 0 . Enfin, toujours avec un peu de calcul formel, on simplifie  $g(x) = \frac{2x^3+2}{x^2}$  $\frac{x+2}{3x^2}$ . L'algorithme s'en déduit :

- On choisit la valeur de  $u_0$  qu'on veut
- On calcule les termes de la suite  $u_{n+1}$ =  $2u_n^3 + 2$  $3u_n^2$

En CoffeeScript :

 $u = 1$ for n in [1..8]  $u = (2*u*u*u+2)/(3*u*u)$ affiche u

On vérifie la convergence :

Algorithme lancé 1.3333333333333333

1.2638888888888888 1.2599334934499768 1.2599210500177698 1.259921049894873 1.2599210498948732 1.2599210498948732 1.2599210498948732 Algorithme exécuté en 115 millisecondes

L'étape suivante est d'utiliser la bibliothèque big.js pour calculer  $\sqrt[3]{2}$  à 100 décimales :

 $Big.$ DP = 100  $u = Big(1)$ for n in [1..10]  $u = Big(2).times(u).times(u).times(u).plus(2).div(Big(3).times(u).times(u))$ affiche u

# **II/ Suites entières**

On a déjà vu un exemple de suite entière : Collatz. On va jouer l'originalité en évitant de parler de la suite de Fibonacci. Mais on va traiter un exemple voisin avec la suite de Lucas. Mais d'abord, un problème de combinatoire où intervient une suite récurrente :

## **1) Problème de monnaie**

De combien de manières différentes peut-on constituer 89 centimes avec uniquement des pièces rouges ?

Pour répondre à cette question, on peut déjà regarder quelques cas plus simples, comme par exemple 8 centimes, que l'on peut constituer de 7 manières différentes :

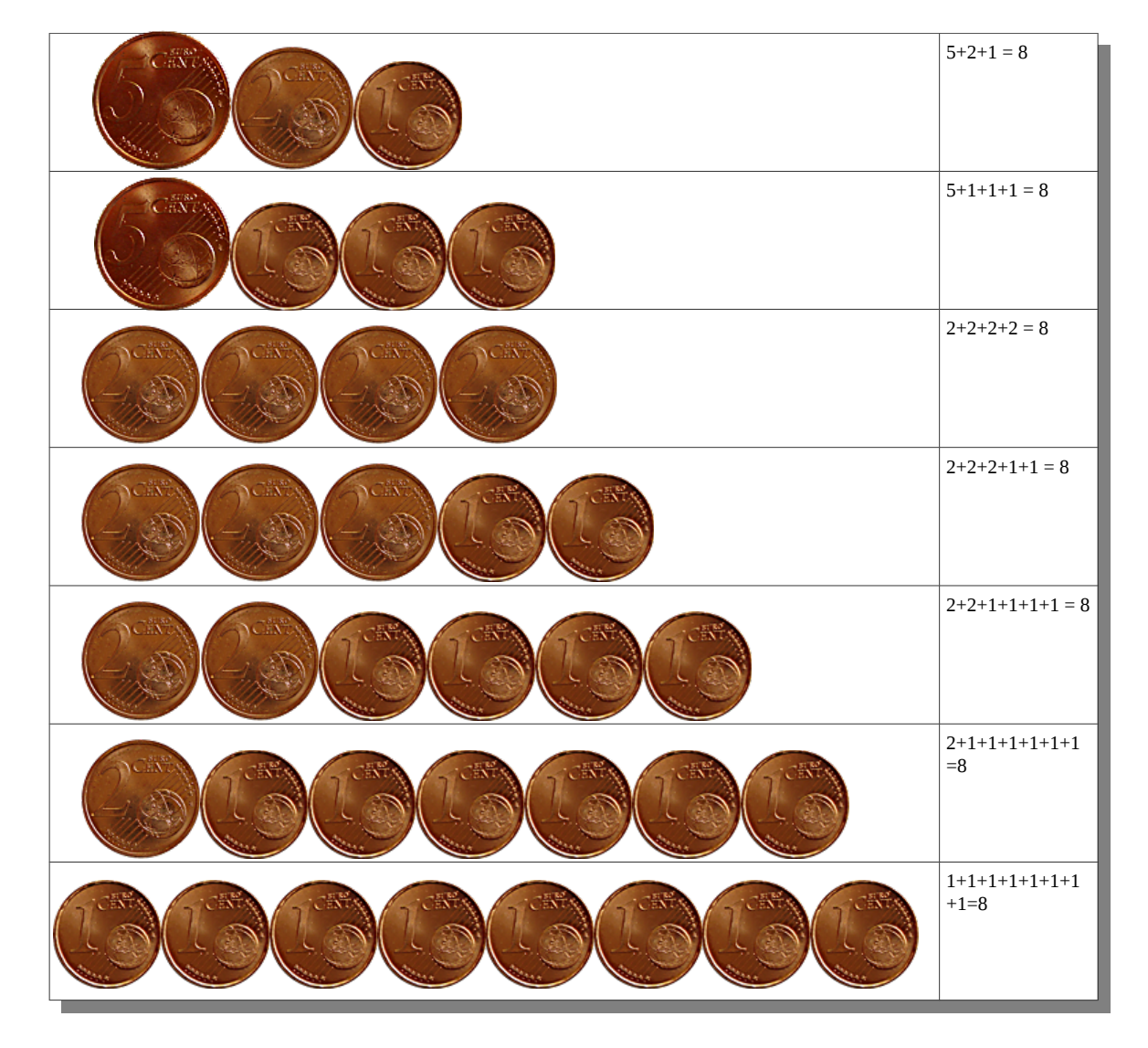

Ainsi, en notant *u<sup>n</sup>* le nombre de manières de constituer *n* centimes avec des pièces rouges, on a  $u_8$ =7 . Or, dénombrer de cette manière  $u_{89}$  est rédhibitoirement long ; on va donc généraliser le problème, et définir toute la suite *u<sup>n</sup>* récursivement pour avoir un algorithme permettant de calculer tous ses termes.

#### Premiers termes :

- 1.  $u_0 = 1$  : Il n'y a qu'une manière d'avoir un porte-monnaie vide...
- 2.  $u_1=1$  : Avec une seule pièce de 1 centime, on constitue 1 centime et c'est la seule manière
- 3.  $u_2 = 2$  en effet on a deux manières de constituer 2 centimes :

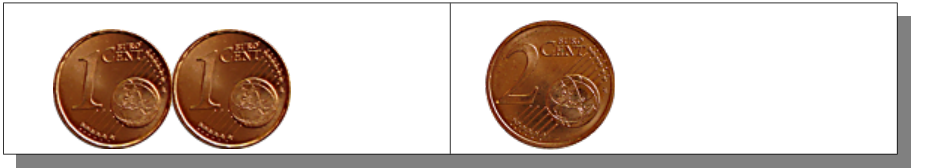

Mais la première a déjà été vue précédemment ; plus généralement, on retrouve les manières de constituer *n* centimes comme somme de *u<sup>n</sup>*−<sup>1</sup> et d'autres termes. En effet, il suffit d'ajouter une pièce de 1 à une des décompositions de *n*−1 centimes en pièces rouges, pour avoir une décomposition de *n* centimes en pièces rouges. Il reste donc à chercher quels sont les autres moyens d'avoir *n* centimes.

4. Par exemple, il y a également deux manières de faire 3 centimes avec des pièces rouges, on les obtient en ajoutant une pièce de 1 centime à chaque case du tableau ci-dessus

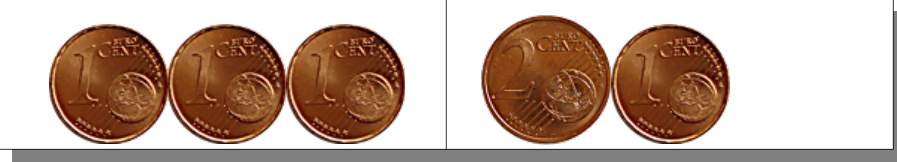

5. Pourtant il y a 3 manières de faire 4 centimes : Outre les deux précédentes (auxquelles on a ajouté 1 centime), il y a aussi 2+2 ; plus généralement, l'un des termes constituant *u<sup>n</sup>* est

*u<sup>n</sup>*−<sup>2</sup> (obtenu en ajoutant 2 centimes à chaque décomposition de *n*−2 centimes en pièces rouges)

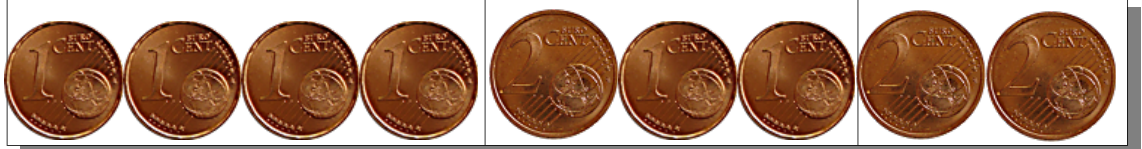

Mais dans ce cas, pourquoi n'y a-t-il pas aussi 3 manières de faire 3 centimes, au lieu de 2 seulement ? En effet, 3=1+2, et on ajoute aussi une pièce de 2 centimes à l'unique centime de *u*<sup>1</sup> pour faire 3 centimes. Seulement, ce faisant, on compte deux fois la même décomposition :

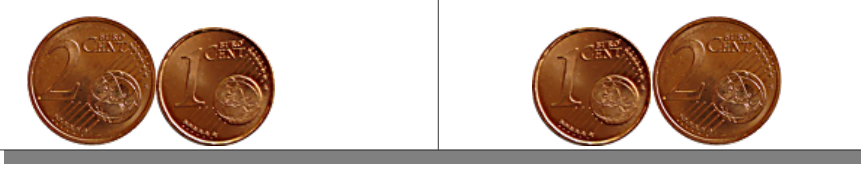

Ainsi, lorsqu'on additionne *u*<sub>*n*−1</sub> et *u*<sub>*n*−2</sub> pour avoir *u*<sub>*n*</sub>, on compte deux fois *u*<sub>*n*−3</sub> et on doit donc le soustraire : Jusque là,  $u_n = u_{n-1} + u_{n-2} - u_{n-3}$ 

- 6. Vérification avec  $u_4 = u_3 + u_2 u_1 = 3 + 2 2 = 3$  : Il y a bien 3 manières de faire 4 centimes avec des pièces rouges :  $4=1+1+1+1=2+1+1=2+2$ .
- 7. Mais il y a une manière supplémentaire de faire 5 centimes, outre les 1+1+1+1+1=2+1+1+1=2+2+1 obtenues en ajoutant un centime aux trois manières de faire 4 centimes : On peut aussi, tout simplement, mettre une pièce de 5 centimes !
- 8. Pour constituer 6 centimes, on peut faire  $1+1+1+1+1+1$ ,  $2+1+1+1+1$ ,  $2+2+1+1$ ,  $2+2+2$  ou 5+1. Plus généralement, on ajoute le terme *u<sup>n</sup>*−<sup>5</sup> aux précédents pour avoir *u<sup>n</sup>* , à partir du rang 5. Mais comme 5+1=1+5, on doit comme ci-dessus soustraire *u<sup>n</sup>*−<sup>6</sup> qui a été compté deux fois.
- 9. Pour constituer 7 centimes, on a

7=1+1+1+1+1+1+1=2+1+1+1+1+1=2+2+1+1+1=2+2+2+1=5+1+1=5+2 mais on a compté deux fois 5+2=2+5 et on doit donc aussi soustraire  $u_{n-7}$  pour avoir  $u_n$ .

10. Enfin, comme on a vu précédemment,  $u_8 = 7$  et là encore,  $5+2+1=5+1+2=2+1+5=1+2+5$ a été compté une quatrième fois dans la somme précédente : On a donc soustrait *u<sup>n</sup>*−<sup>8</sup> une fois de trop pour avoir *u<sup>n</sup>* , et on doit l'additionner à nouveau.

Finalement, *u<sup>n</sup>* est décrite par la relation de récurrence suivante :

- $u_0 = 1$
- $u_1=1$
- $u_2 = 2$
- $u_3 = 2$
- $u_4 = 3$
- $u_5=4$
- $u_6=5$
- $u_7=6$
- $u_n = u_{n-1} + u_{n-2} u_{n-3} + u_{n-5} u_{n-6} u_{n-7} + u_{n-8}$  pour  $n \ge 8$

Ceci suffit pour calculer rapidement *u<sup>n</sup>* pour tout n suffisamment petit (y compris à l'aide d'un tableur d'ailleurs). Pour avoir  $u_{89}$  il suffit par exemple de faire

> $u = [1,1,2,2,3,4,5,6,7]$ for n in [8..100] u[n]=u[n-1]+u[n-2]-u[n-3]+u[n-5]-u[n-6]-u[n-7]+u[n-8] affiche u[89]

Comme les termes successifs ont été stockés dans le tableau u pour n allant jusqu'à 100, on peut représenter graphiquement la suite avec cette variante :

> $u = [1,1,2,2,3,4,5,6,7]$ for n in [8..100] u[n]=u[n-1]+u[n-2]-u[n-3]+u[n-5]-u[n-6]-u[n-7]+u[n-8] dessineSuite u, 25, 0, 1000, 3, 'blue'

Ce script produit le graphique suivant :

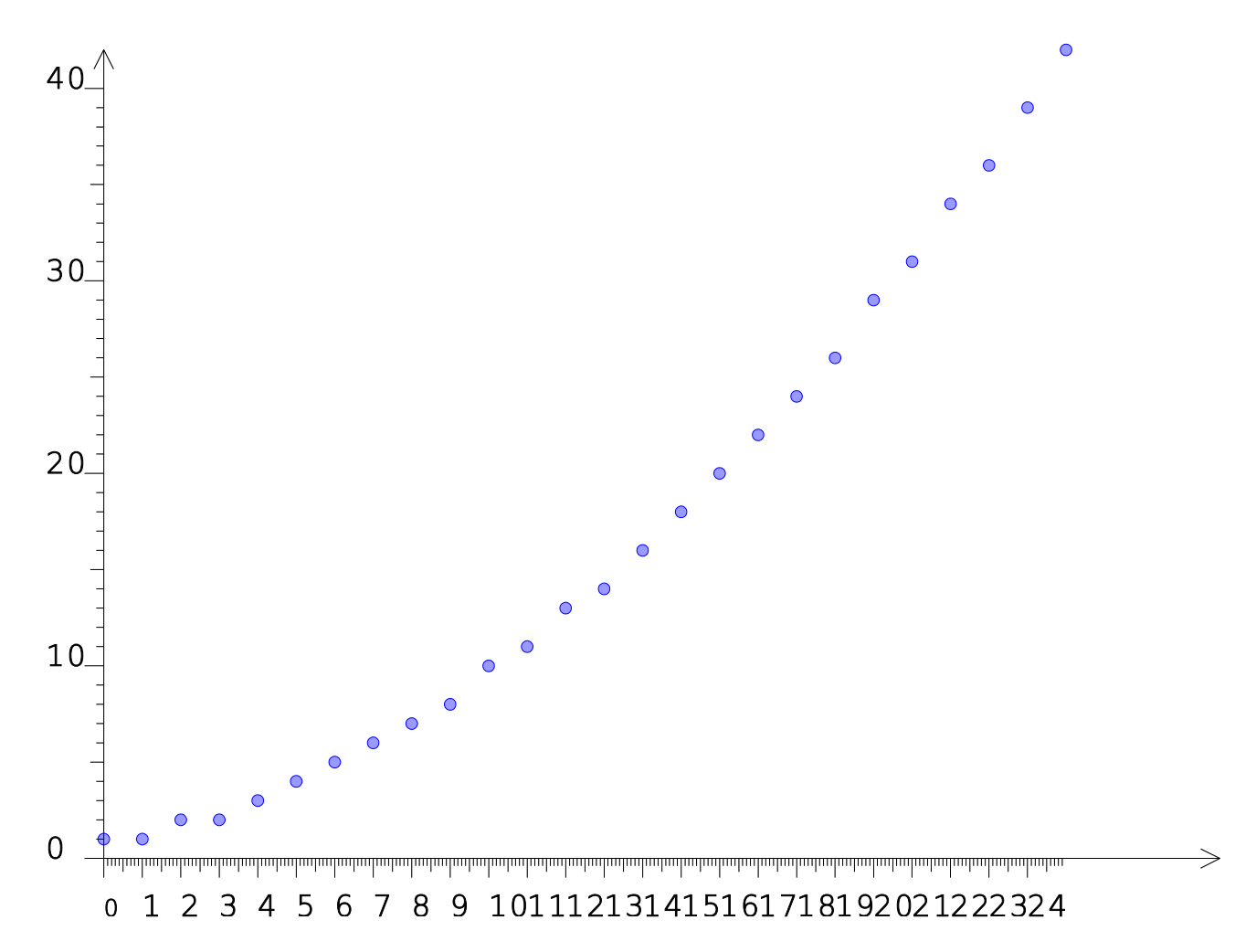

Les points semblent presque disposés sur une parabole. D'où l'idée (inédite jusqu'ici semble-t-il) de chercher l'équation de cette parabole. Une régression donne l'expression explicite de *u<sup>n</sup>* suivante :

 $u_n$ = $E($ 0,05 $n^2$ +0,4 $n+1$ ) où  $E(x)$  désigne la partie entière de x . Ce qui donne un algorithme encore plus rapide que le précédent pour calculer *u*<sub>89</sub>

> f= (x) -> troncature(.05\*x\*x+.4\*x+1) affiche f(89)

#### **2) Nombres de Fermat**

En fait, toute partie de N est énumérable donc peut être considérée comme une suite croissante d'entiers. Par exemple, les nombres premiers, le nombre de nombres premiers inférieurs à n, etc. Un exemple particulièrement simple (mais qui tend rapidement vers l'infini) est celui des nombres de Fermat, définis comme la suite  $\quad F_n = 2^{2^n} + 1 \quad$ . Ils ont des propriétés intéressantes, comme par exemple le fait que leurs diviseurs sont congrus à 1 modulo les nombres de Fermat qui leur sont inférieurs, et le fait que les 5 premiers d'entre eux sont premiers. Pour les calculer et afficher :

> for n in [0..4]  $F = \text{puissance}(2, \text{puissance}(2, n)) + 1$ affiche F

# **3) Suite de Lucas**

La suite de Lucas est définie comme celle de Fibonacci, mais le premier terme est différent puisqu'il vaut 2 au lieu de 1. La suite de Lucas ne diffère pas beaucoup, notamment du point de vue de son comportement asymptotique, de la suite de Fibonacci, comme le montre sa représentation graphique :

 $\bigcirc$ 

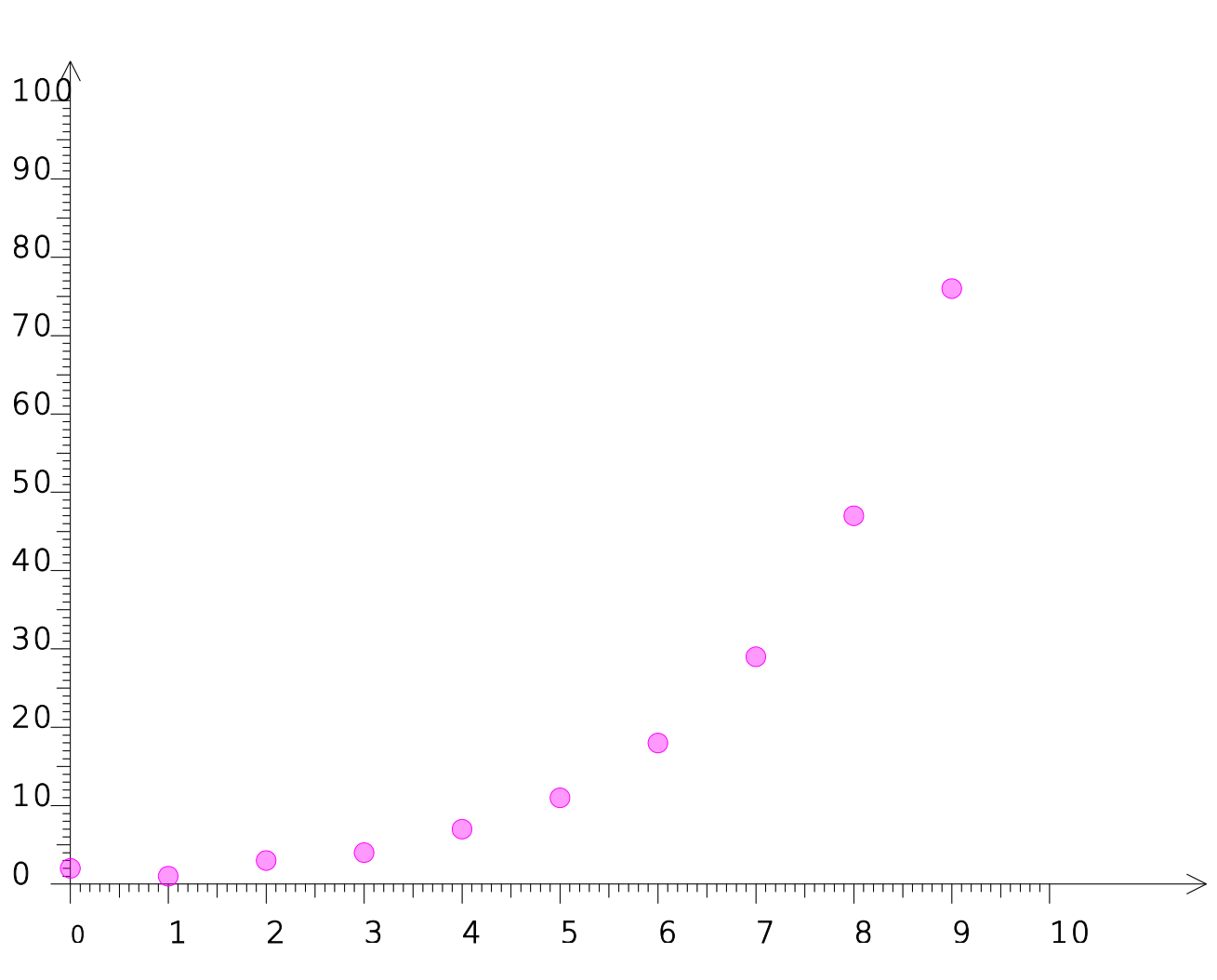

D'ailleurs le quotient de deux termes successifs tend toujours vers le nombre d'or :

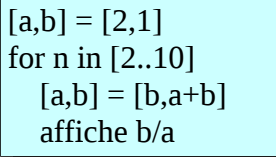

Ce script donne l'affichage des quotients successifs :

Algorithme lancé 3

1.3333333333333333 1.75 1.5714285714285714 1.6363636363636365 1.6111111111111112 1.6206896551724137 1.6170212765957446 1.618421052631579 Algorithme exécuté en 73 millisecondes

Alors quel est l'intérêt de cette suite ? Édouard Lucas propose, comme ça, pour voir, de regarder les éléments de sa suite modulo les valeurs successives de l'indice. En CoffeeScript, comme dans beaucoup de langages de programmation, le symbole de pourcentage (« % ») désigne l'opération « modulo » ; la modification suivante du script précédent permet de tester l'idée de Lucas :

> $[a,b] = [2,1]$ for n in [2..20]  $[a,b] = [b,a+b]$ affiche "# ${b}$ modulo # ${n}$ } vaut # ${b\%n}$ "

L'affichage est intéressant à étudier :

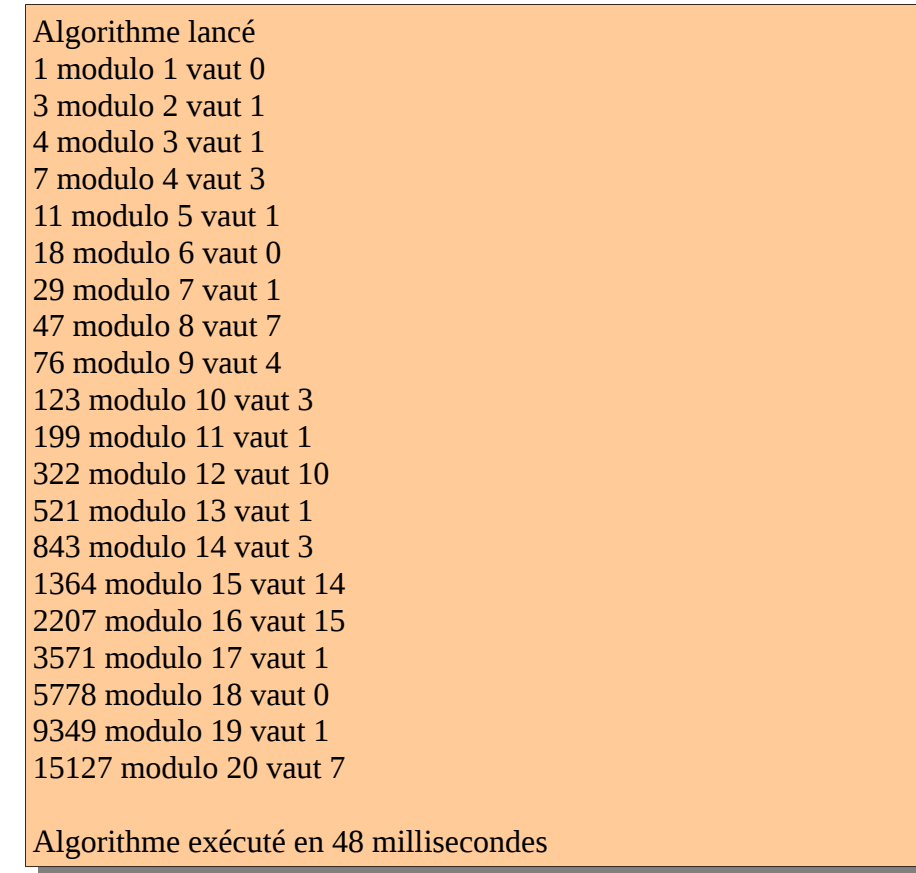

Si cela ne suffit pas, on peut se concentrer sur le cas où le reste modulo l'indice est 1 :

 $[a,b] = [2,1]$ for n in [2..20]  $[a,b] = [b,a+b]$  if b%n is 1 affiche "# ${b}$ modulo # ${n}$ } vaut # ${b\%n}$ "

Regardez bien les valeurs de l'indice ; intéressant non ? Bien entendu, Édouard Lucas a démontré le résultat conjecturé (la réciproque par contre, est fausse). On en déduit un test que voici (avec des calculs modulo pour éviter les dépassements de capacité) :

> test =  $(n)$  ->  $[a,b] = [2,1]$ for  $k$  in  $[2..n]$  $[a,b] = [b,(a+b)\%n]$  $b\%$ n is 1 affiche (n for n in [2..200] when test n)

Les entiers inférieurs à 200 qui réussissent ce test sont les suivants :

Algorithme lancé 2,3,5,7,11,13,17,19,23,29,31,37,41,43,47,53,59,61,67,71,73,79,83,8 9,97,101,103,107,109,113,127,131,137,139,149,151,157,163,167,17 3,179,181,191,193,197,199 Algorithme exécuté en 70 millisecondes

Ce test, amélioré dans les années 1930 par Derrick Lehmer, est encore abondamment utilisé de nos jours. Avec l'inconvénient qu'il y a des faux positifs, et l'intervention des probabilités dans l'arithmétique...

### **4) La suite de Conway**

Cette suite est célèbre comme « test d'intelligence » (deviner le prochain terme) :

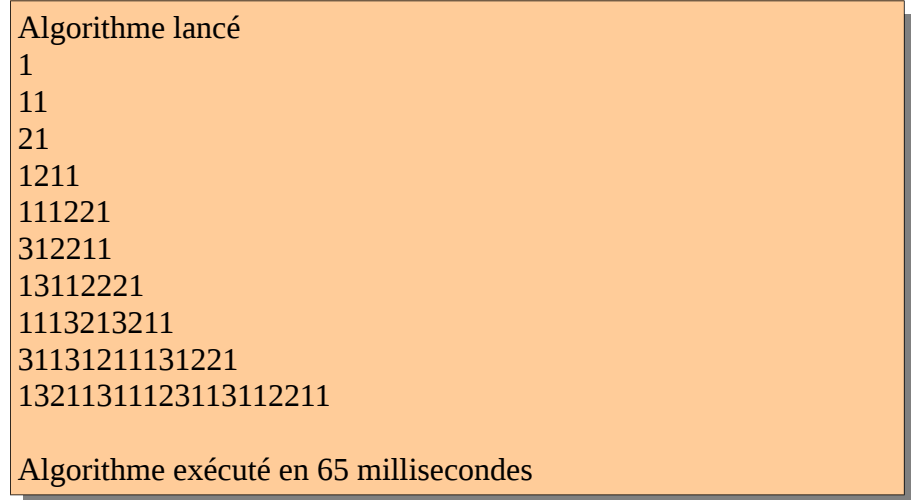

Certes, si on devine comment la suite est calculée, on devinera aussi le terme suivant ; mais il est surprenamment difficile de deviner la procédé de construction de cette suite d'entiers. Sauf si on ne craint pas le ridicule en la lisant à voix haute. Bon sang mais c'est bien sûr ! Ce ne sont pas des entiers, ce sont des chaînes de caractères ! Le procédé de construction, en CoffeeScript, est celui-ci :

> toutou =  $/(\dagger)d$ ) $\frac{1}{g}$  $u = "1"$ for n in [1..10] affiche u u = u.replace toutou, (trouvé, symbole) -> trouvé.length.toString()+symbole

Arrivé là, on est en droit de se demander si cet algorithme explique quoique ce soit sur la construction de la suite... On va essayer ci-dessous de le décrire.

Comme il s'agit finalement de chaînes de caractères, on va se servir de l'outil le plus pratique qui soit pour agir sur des chaînes de caractères : Une *expression régulière*, ou *RegEx*. Attendez ! Ne courez pas comme ça, ça ne mord pas ! Enfin presque, on peut comparer une RegEx à un chien renifleur<sup>[24](#page-23-0)</sup>, dressé pour chasser une sous-chaîne de caractères et la modifier. La première opération est donc de dresser le chien à trouver une suite de chiffres identiques. Dans le langage des RegEx, un chiffre est représenté par « \d » (comme « décimale » ; le backslash sert à distinguer une décimale de la lettre « d »). Le tout entre parenthèses pour dire à la RegEx de conserver le résultat dans sa mémoire, afin de le modifier plus tard. En bref, « (\d) » permet au chien-RegEx de se souvenir du chiffre en le stockant dans une mémoire qui s'appelle « \$1 ». Pour rappeler le contenu de cette mémoire, c'est « \1 » (backslash pour ne pas confondre avec le chiffre 1). Et l'étoile veut dire que le chiffre « \d » peut être suivi par des copies de lui-même en nombre indéterminé. Donc « (\d)\1\* » désigne, comme on le voulait, une suite de chiffres identiques entre eux. Pour finir le dressage du chien, on met le tout entre « slashs » et on fait suivre de la lettre g (comme « global ») pour lui demander de faire une recherche exhaustive. Le toutou, une fois dressé, contient donc l'expression régulière **/(\d)\1\*/g**. C'est abscons mais c'est concis<sup>[25](#page-23-1)</sup>...

Le premier terme est entre guillemets pour préciser à CoffeeScript que c'est une chaîne de caractères. Dans la boucle, on lance le chien à l'attaque de cette chaîne, qu'il va parcourir caractère par caractère en reniflant. On le lance avec la tâche « replace » qui va remplacer la chaîne trouvée par le résultat d'une fonction anonyme<sup>[26](#page-23-2)</sup> de deux variables appelées trouvé (la chaîne de caractère ramenée par le toutou) et symbole (le caractère obtenu). Alors trouvé.length est le nombre de caractères de la chaîne, qui est converti en chaîne de caractères avec toString() puis on lui ajoute le symbole. Alors « 444 » devient « 34 ».

La conversion inverse (de chaîne de caractères en entiers) se fait avec parseInt. Ce qui permet de vérifier que le quotient de deux termes successifs a une limite, appelée constante de Conway<sup>[27](#page-23-3)</sup>.

<span id="page-23-0"></span><sup>24</sup> En bio-informatique, les caractères sont A, C, G et T (bases nucléiques) et la RegEx simule en fait le comportement d'un ribosome qui est beaucoup plus petit qu'un chien. Mais le principe reste le même, et les RegEx servent à chercher des codons, par exemple dans les tests d'ADN.

<span id="page-23-1"></span><sup>25</sup> Néologisme autoréférentiel : C'est « absconcis »...

<span id="page-23-2"></span><sup>26</sup> Comme elle ne sert qu'une fois, pas besoin de lui donner un nom ; on appelle ça une « lambda fonction » ; pour toute réclamation sur ce choix de vocabulaire, s'adresser à Stephen Kleene

<span id="page-23-3"></span><sup>27</sup> Pour calculer sa limite il faut faire appel au module « big » à cause de la taille des entiers.

## **5) Générateur congruentiel de Lehmer**

Encore une suite d'entiers, mais modulo un nombre premier : Le retour de la suite arithmético-géométrique, promue par Derrick Lehmer<sup>[28](#page-24-0)</sup> dont on a déjà parlé plus haut, mais dans un corps fini. Alors la notion d'inverse modulo p permet de faire des divisions et de résoudre des équations. Or, lorsqu'on étudie une suite arithmético-géométrique, la limite s'obtient par résolution d'une équation, qui fait intervenir une division. Sauf qu'ici, il n'est plus question de limite, puisqu'on évolue dans un espace discret. D'ailleurs, comme il n'y a qu'un nombre fini d'éléments dans le corps des nombres modulo p (il y en a p, dont p-1 sont inversibles), toute suite récurrente est nécessairement périodique[29](#page-24-1), et pour une suite récurrente à l'ordre 1 comme c'est le cas pour une suite arithméticogéométrique, la période ne peut excéder p. C'est tout le génie de Lehmer d'avoir trouvé comment faire pour que la période soit p-1, ce qui donne l'illusion du hasard si on choisit bien les coefficients. Le générateur congruentiel de Lehmer est l'un des plus utilisés pour fabriquer des nombres pseudoaléatoires. On appelle « graine » le premier terme de la suite, et chaque appel à la fonction « alea » fait remplacer la graine par son image par une permutation affine, ce qui revient à passer d'un terme au suivant dans la suite arithmético-géométrique. Pour que le hasard soit bien simulé, il faut

- que p soit premier (maximise la période)
- que le coefficient directeur de la fonction affine itérée soit une racine primitive de l'unité modulo p (là encore, pour que la période soit p-1)
- que ce coefficient directeur soit assez grand pour cacher le caractère arithméticogéométrique de la suite
- que l'ordonnée à l'origine ne montre aucune relation simple avec les autres paramètres.

Par exemple, comme on a vu plus haut que 257 est premier, on peut tester par une boucle sur 256 indices que 19 est une racine primitive 256ème de 1 modulo 257 :

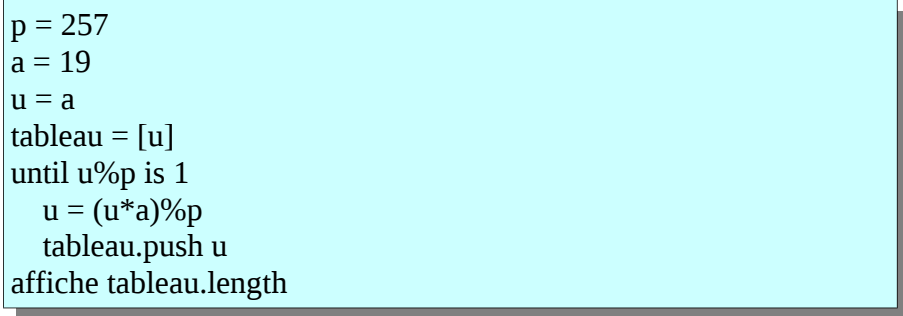

L'affichage confirme que la période est 1 :

Algorithme lancé 256 Algorithme exécuté en 46 millisecondes

Comme 64 n'a pas de relation trop évidente ni avec 257 ni avec 19, on va essayer la suite  $u_{n+1} = (19 \times u_n + 64)$  *modulo* 257 comme générateur congruentiel de Lehmer. Le générateur pseudo-aléatoire fonctionne comme ceci (avec 23 comme graine) :

<span id="page-24-0"></span><sup>28</sup> Qui était donc ce mathématicien au nom d'inspecteur de police allemand et indolent ? C'était lui : [http://fr.wikipedia.org/wiki/Derrick\\_Lehmer](http://fr.wikipedia.org/wiki/Derrick_Lehmer)

<span id="page-24-1"></span><sup>29</sup> Ou prépériodique, c'est-à-dire qu'elle devient périodique à partir d'un certain rang, comme par exemple la suite de Collatz

u = 23 tableau = [u] for n in [1..500] u = (19\*u+64)%257 tableau.push u dessineSuite tableau, 400, 0, 400, 2, 'darkcyan'

Le graphique obtenu montre à la fois la périodicité et l'apparence de hasard :

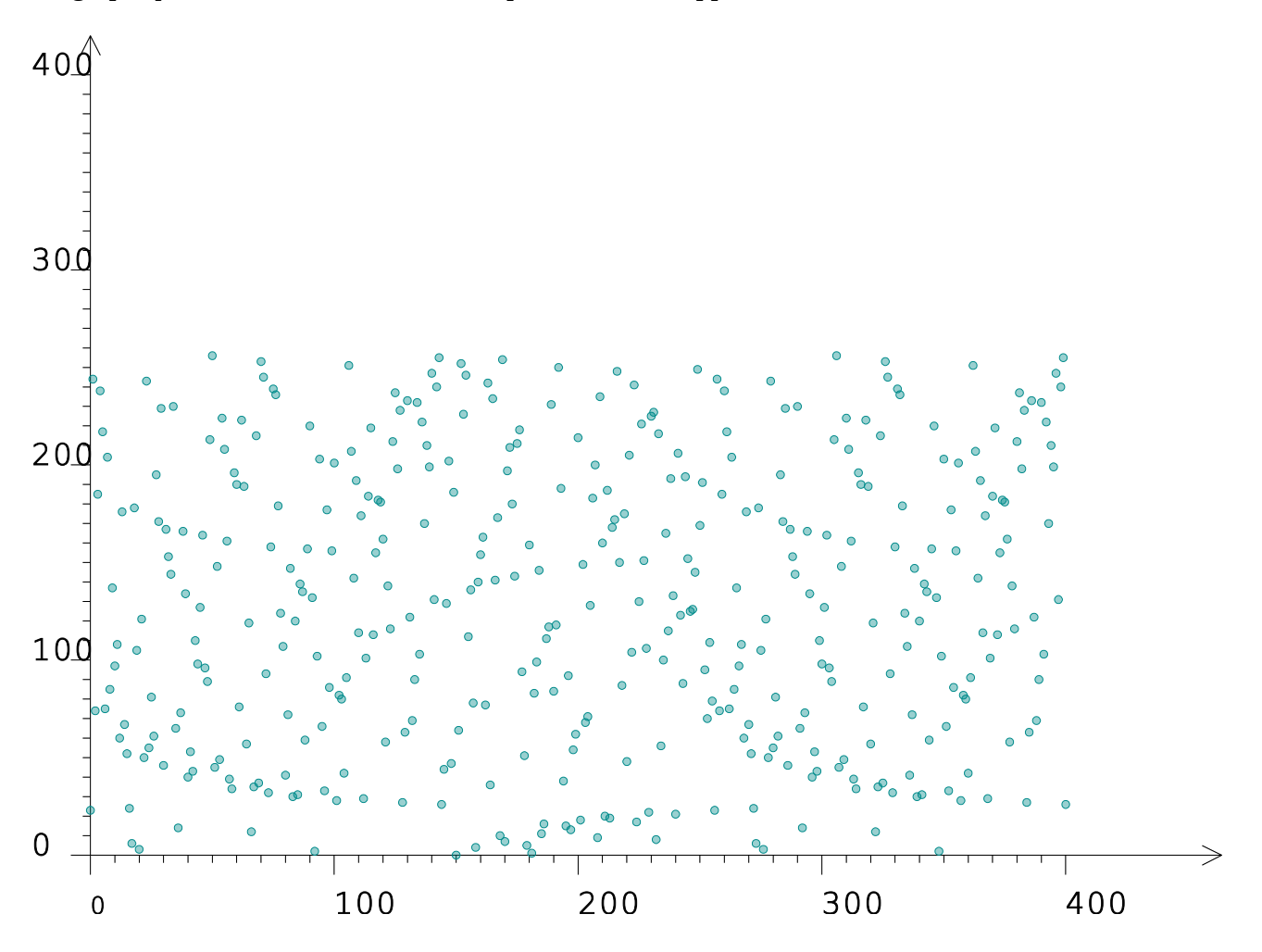

#### **III/ Séries**

Chez d'Alembert, les termes d'une suite ont vocation à être additionnés (l'article de l'encyclopédie est titré « série ou suite ») :

> *Ainsi*,  $\frac{1}{2}$ 2  $\frac{1}{4}$  $\frac{1}{4}$ ,  $\frac{1}{8}$  $\frac{1}{8}$ ,  $\frac{1}{16}$  $\frac{1}{16}$ ,  $\frac{1}{32}$  $\frac{1}{32}$ ,  $\frac{1}{64}$ 64 *, &c forment une suite qui s'approche toujours de la quantité 1, & qui lui devient enfin égale, quand cette suite est continuée à l'infini.*

Bien entendu, la suite géométrique de raison  $\frac{1}{2}\,\,$  tend vers 0 et non vers 1 ; d'Alembert avait donc

*n*

 $\overline{5}$ 1  $\left( \frac{1}{2} \right)$ *k* =  $1-\frac{1}{2}$  $\overline{2}$ 

> $1-\frac{1}{2}$ 2

*n*+1

−1

en tête la série (somme des termes de la suite) dont la valeur explicite est ∑ *k*=1

ce qui permet de voir que sa limite est 1 : C'est la série qui tend vers 1, pas la suite.

Calculer une somme partielle de série est une chose qu'on peut faire avec un algorithme d'addition et qui peut se montrer utile à bien des calculs. L'idée est, à partir d'une suite *u<sup>n</sup>* , d'en définir une autre par  $S_n = \sum_{k=0}$ *n uk* ; en espérant qu'elle converge...

#### **1) Exemple**

On a vu plus haut la suite  $u_n = \frac{1}{n}$ *n*(*n*+1) définie à partir du rang 1. Pour calculer la série  $\text{correspondante} \quad S_n = \sum_{k=1}^{\infty}$  $\frac{n}{2}$  1 *k* (*k*+1) on peut utiliser un algorithme de sommation :

> $u = (n) \rightarrow 1/(n*(n+1))$  $S = 0$  $tableau = [S]$ for k in [1..40]  $S \equiv u(k)$  tableau.push S dessineSuite tableau, 40, 0, 1, 3, 'darkred'

Le graphique obtenu montre la convergence de la série :

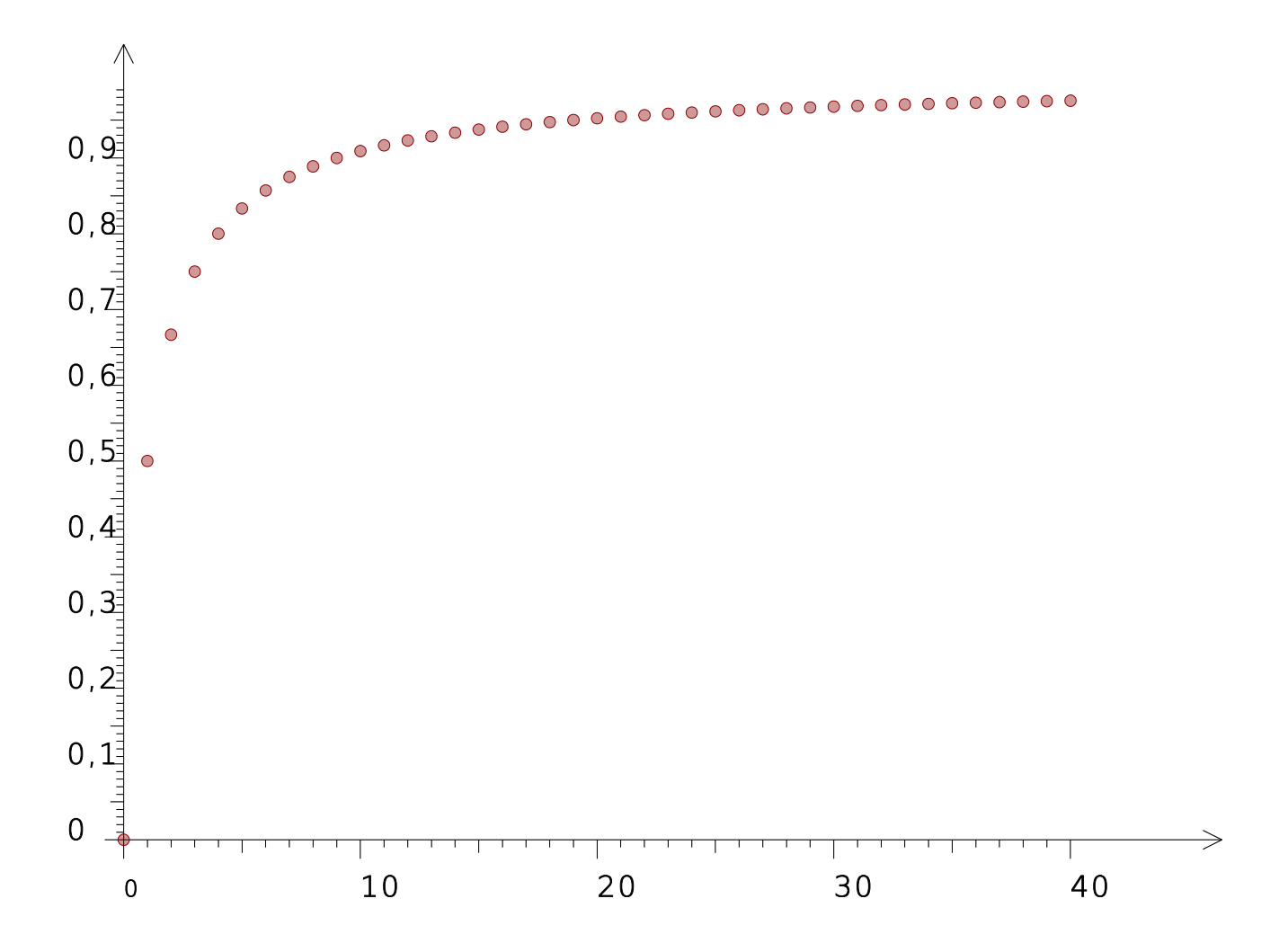

Une autre façon de calculer la somme des termes est de mettre d'abord les termes dans un tableau, puis d'appliquer à ce tableau la fonction **laSommeDe** qui effectue la somme :

> $u = (n) \rightarrow 1/(n*(n+1))$ for n in [1..10]  $S =$  laSommeDe (u(k) for k in [1..n]) affiche "La somme des  $#{n}$  premiers termes vaut  $#{S}$ "

L'algorithme est moins rapide que le précédent :

Algorithme lancé La somme des 1 premiers termes vaut 0.5 La somme des 2 premiers termes vaut 0.6666666666666666 La somme des 3 premiers termes vaut 0.75 La somme des 4 premiers termes vaut 0.8 La somme des 5 premiers termes vaut 0.8333333333333334 La somme des 6 premiers termes vaut 0.8571428571428572 La somme des 7 premiers termes vaut 0.8750000000000001 La somme des 8 premiers termes vaut 0.888888888888889

La somme des 9 premiers termes vaut 0.9 La somme des 10 premiers termes vaut 0.9090909090909091

Algorithme exécuté en 222 millisecondes

Comme la série semble converger vers 1, il est logique d'afficher la différence entre 1 et la somme :

 $u = (n) \rightarrow 1/(n*(n+1))$ for n in [1..10]  $S =$  laSommeDe (u(k) for k in [1..n]) affiche 1-S

L'affichage montre des inverses d'entiers, alors on peut émettre une conjecture en affichant l'inverse de 1-S :

> $u = (n) \rightarrow 1/(n*(n+1))$ for n in [1..10]  $S =$  laSommeDe (u(k) for k in [1..n]) affiche 1/(1-S)

Ceci permet d'émettre une conjecture que l'on peut ensuite démontrer par récurrence, et comme récompense on a une forme explicite de la somme, ce qui permet de faire calculer la limite par CoffeeScript :

> $S = (n) \rightarrow 1-1/(n+1)$ affiche  $S(n)$  for n in  $[1..10]$ affiche "and the limit is ... #{S(Infinity)}"

Pour les sommes de termes de suites arithmétiques ou géométriques, les formules du cours permettent aussi de calculer la limite par ce procédé.

### **2) Nombre de Champernowne**

Un autre exemple de nombre défini par une somme de série, est le nombre de Champernowne<sup>[30](#page-28-0)</sup>, qui est en fait défini par une chaîne de caractères :

> champer = '0.' for n in [1..100] champer += n affiche champer

Remarque surprenante : L'inverse du nombre de Champernowne est proche de 8,1 ; pour le vérifier on peut utiliser la bibliothèque Big :

<span id="page-28-0"></span><sup>30</sup> Voir ici : [http://fr.wikipedia.org/wiki/Constante\\_de\\_Champernowne](http://fr.wikipedia.org/wiki/Constante_de_Champernowne)

```
champer = '0.'
for n in [1..100]
   champer += n
champer = Big(champer)
affiche Big(1).div champer
```
# **3) Exponentielle de 1**

Une première méthode pour calculer e est de chercher la limite de la suite (  $1+\frac{1}{2}$ *n*) *n* ; mais cette suite converge assez lentement :

> for n in [10,100,1000,10000,100000,1000000] affiche puissance(1+1/n,n)

On voit la convergence vers e mais aussi sa lenteur :

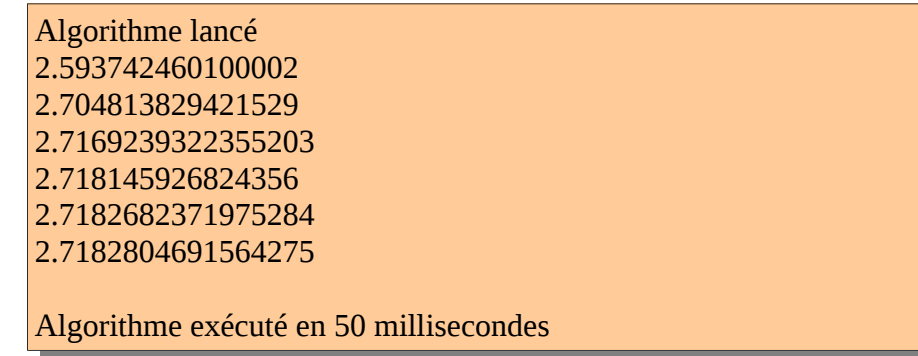

La série suivante converge nettement plus vite :

for n in [0..10] affiche laSommeDe (1/factorielle(k) for k in [0..n])

En effet

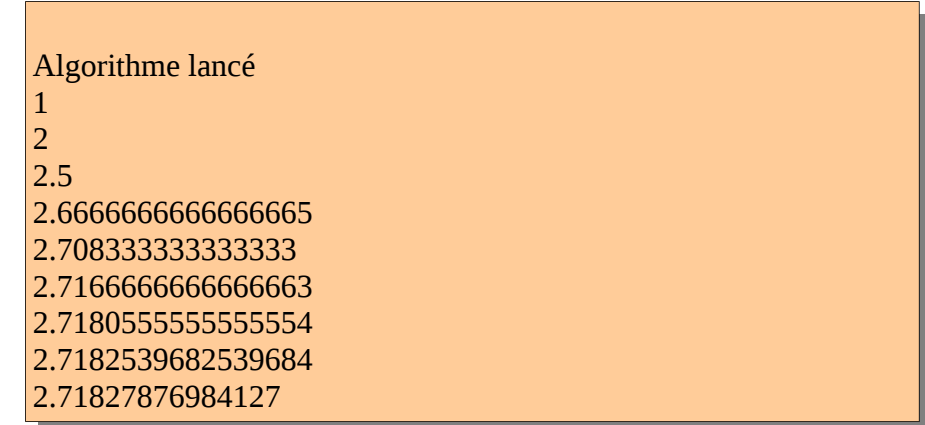

```
2.7182815255731922
2.7182818011463845
Algorithme exécuté en 50 millisecondes
```
Pour calculer e à 100 décimales près on peut utiliser ce script :

 $Big.$ DP = 100  $e = Big(0)$  $p = Big(1)$ for  $n \in \{1..80\}$  $e = e$ .plus(Big(1).div(p))  $p = p.times(n)$ affiche e

#### **4) Constante d'Euler**

La suite  $\frac{1}{n}$  tend vers 0, mais pas la somme de ses termes, qui tend (quoique lentement) vers l'infini. On peut la représenter graphiquement ainsi :

> $s = 0$ tableau  $= [s]$ for n in [1..20]  $s$  +=  $1/n$  tableau.push s dessineSuite tableau, 20, 0, 4, 3, 'red'

La suite est représentée en rouge ; pour comparaison, on a ajouté sur le graphique, en bleu, la représentation graphique de la suite  $ln(n)$  :

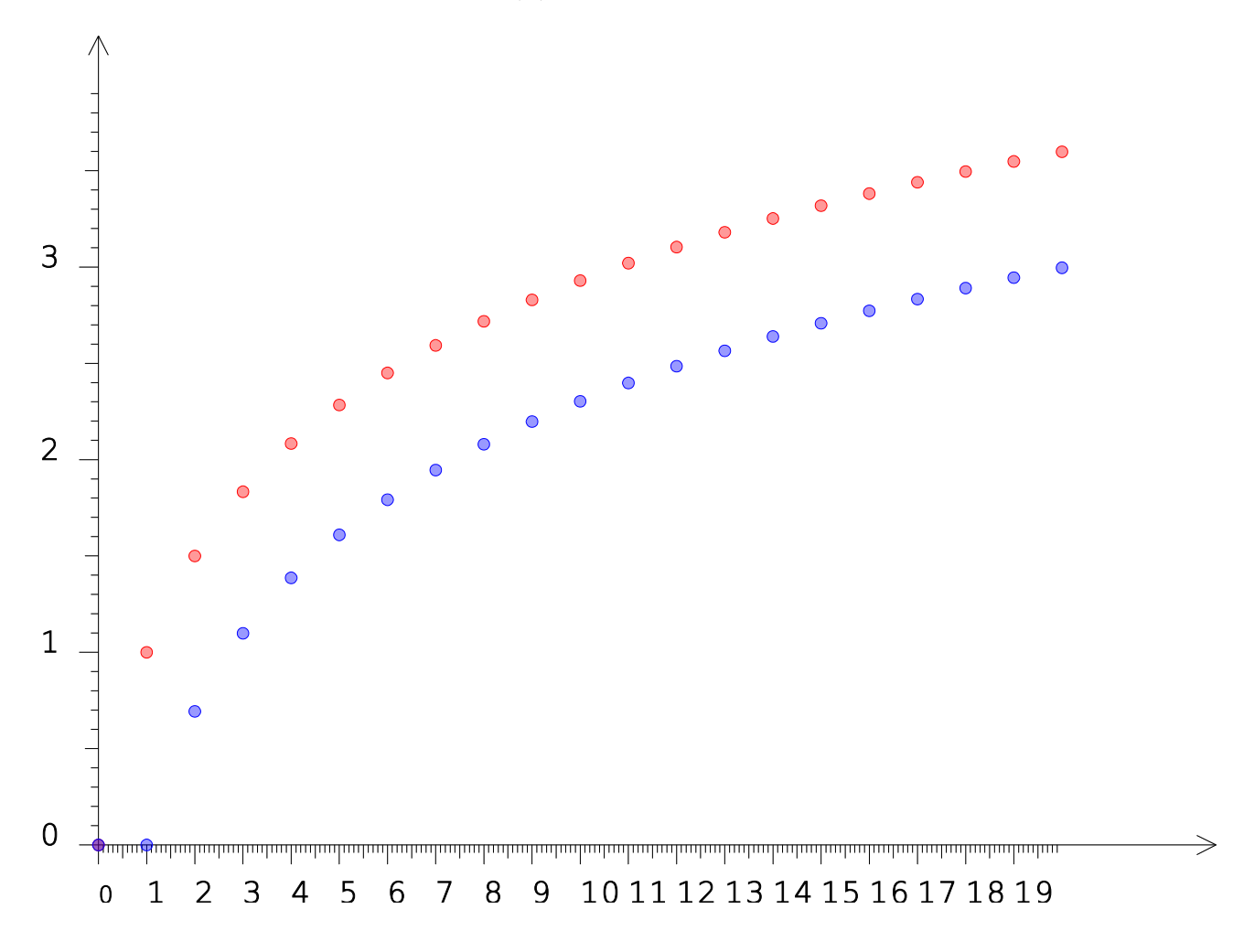

Cela suggère que la différence entre ces deux suites converge vers une limite qui est la *constante d'Euler*. On peut représenter graphiquement la différence :

> $s = 0$  $tableau = [s]$ for n in [1..20]  $s$  +=  $1/n$  tableau.push s-ln(n) dessineSuite tableau, 20, 0, 2, 3, 'darkred'

La convergence est lente :

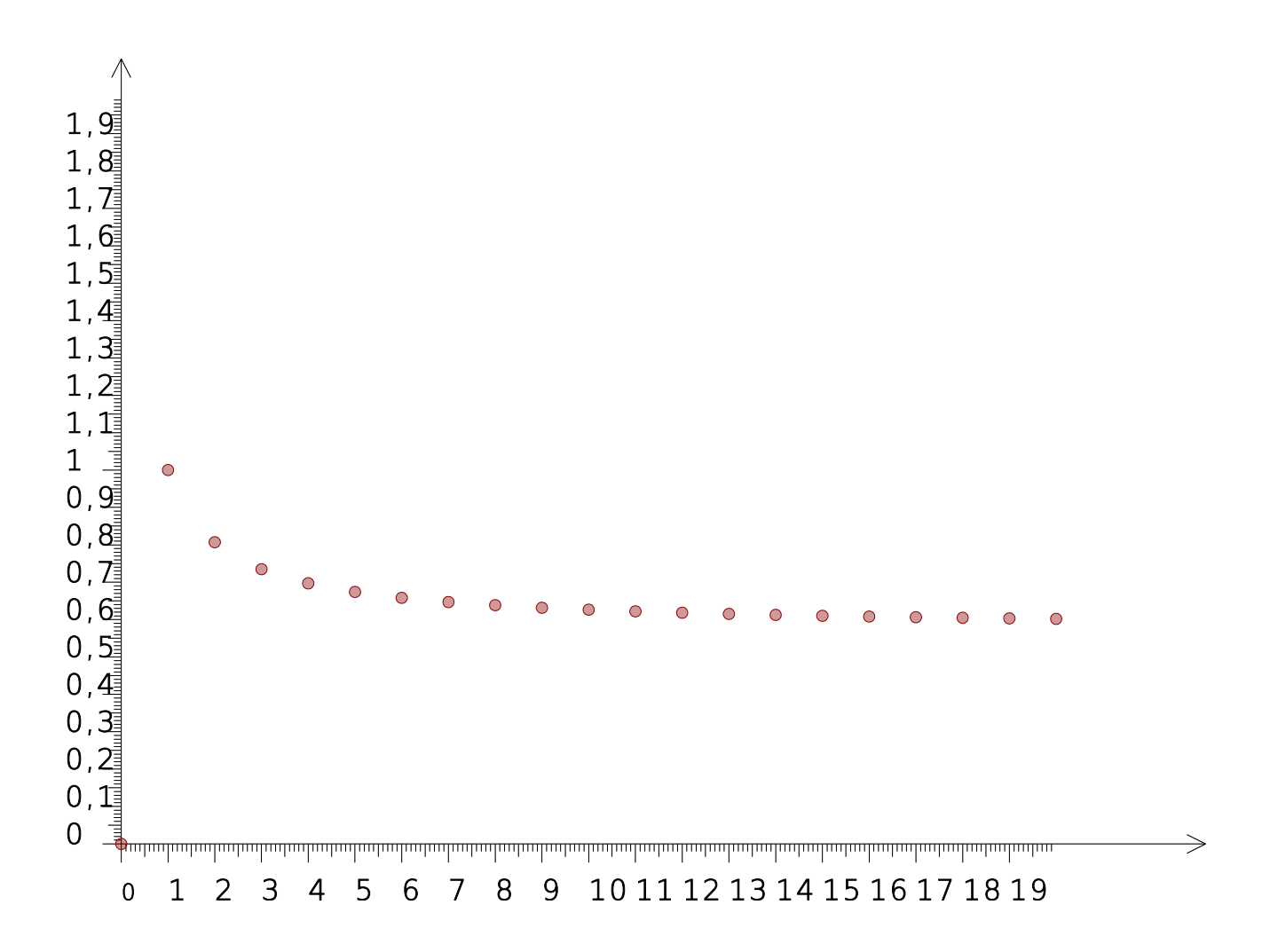

#### **IV/ Autres suites**

#### **1) Nombres complexes**

Un exemple de suite numérique complexe (les complexes étant considérés comme des nombres) :

```
a = new Complexe 0.9, 0.2
b = new Complexe 0.4, 0.1
z = new Complexe 1, 0for n in [1..2000]
  z = z.fois(a).plus(b)
affiche z
```
On voit que la suite (elle est arithmético-géométrique bien entendu) converge vers 0,4+1,8i.

Un exercice du bac S avec une suite récurrente sur C : Antilles-Guyane 2013 (encore!) :

```
On considère la suite (z_n) à termes complexes définie par z_0 = 1 + i et, pour tout
entier naturel n , par 
  z_{n+1}=
        zn+∣zn
∣
           3
```
Le but de l'exercice est d'étudier la convergence des parties réelle et imaginaire de *z<sup>n</sup>* . Cela revient en fait à étudier la convergence de z<sub>n</sub> elle-même. On peut le faire expérimentalement avec les nombres complexes d'alcoffeethmique :

```
z = new Complexe 1, 1trois = new Complexe 3, 0
for n in [1..20]
  z = z.plus(new Complexe z.module()).sur(trois)
  affiche "z(\#{n}) = \#{z}"
```
La difficulté vient de ce que, contrairement à Python, CoffeeScript ne convertit pas automatiquement les réels en complexes pour par exemple additionner un réel avec un complexe. On doit donc faire la conversion comme par exemple à la deuxième ligne.

Le graphique (partie réelle en bleu, partie imaginaire en rouge) montre bien la convergence vers 0 :

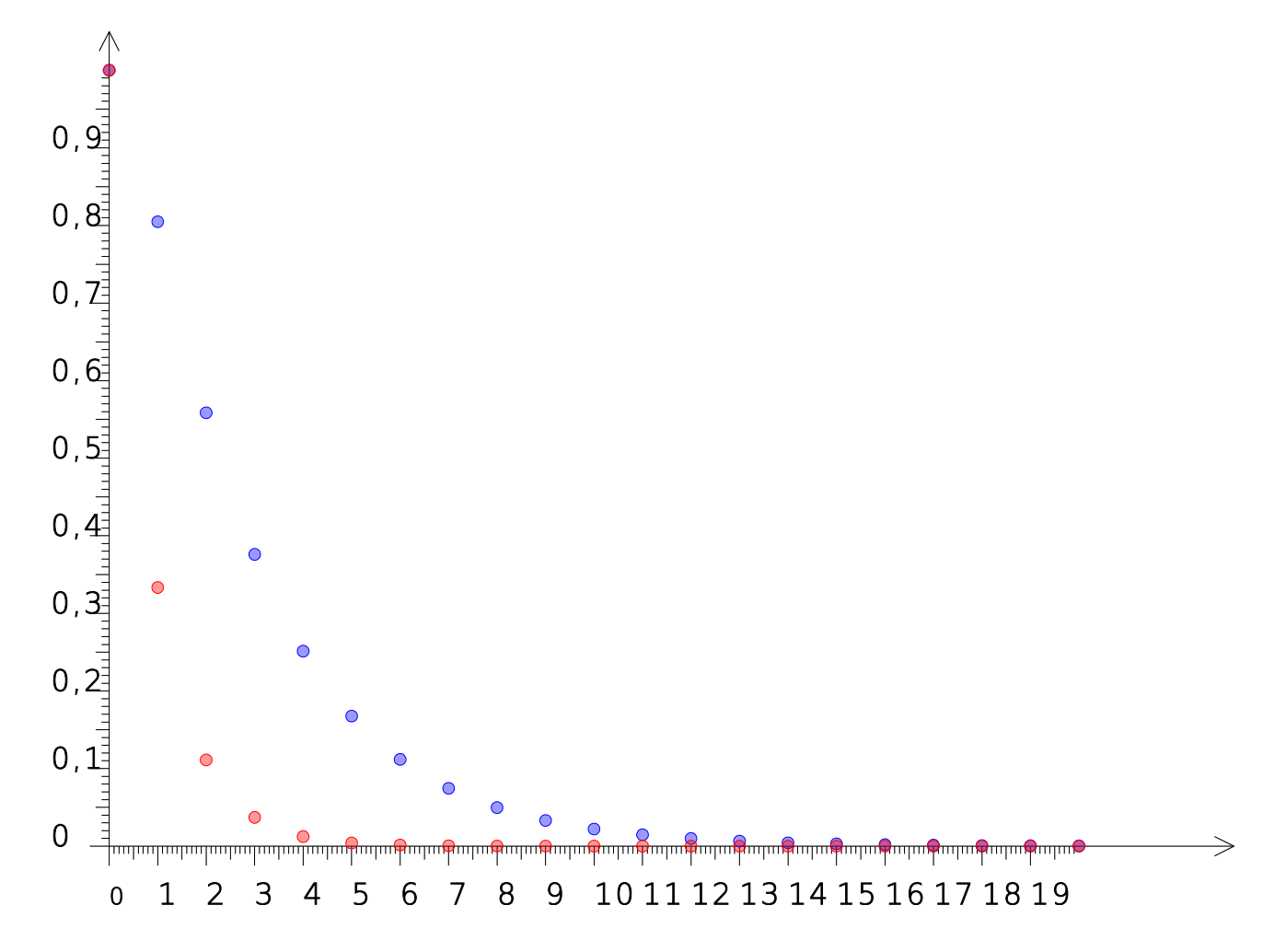

#### **2) Suites de fonctions**

Les suites de fonctions peuvent être considérées comme des fonctions à deux variables, la première des deux étant entière ; ou des familles de fonctions, l'entier étant cette fois-ci un paramètre. Par exemple, la suite des approximations polynomiales de l'exponentielle *u<sup>n</sup>*  $(x) = \left(1 + \frac{x}{n}\right)$ *n* ) *n* peut être

considérée comme la fonction  $u(n, x) = \left(1 + \frac{x}{n}\right)$ *n*) *n* des deux variables *n* et *x* .

Un exemple de suite de fonctions définie par récurrence est celle des polynômes de Hermite<sup>[31](#page-34-0)</sup> : La dérivée n-ième de la densité de probabilité  $\varphi$  d'une variable aléatoire normale centrée et réduite, est le produit de celle-ci par un polynôme de degré *n* . Par linéarité, il en est de même de −*x*  $e^{-n}$ et on pose *<sup>d</sup>*  $\frac{a}{dx^n}e$  $-x^2$  $2^{-} = (-1)^n H_n(x)$ e  $-x^2$  $^2$  où  $H_n$  est le n-ième polynôme de Hermite. Voici par exemple la représentation graphique de  $H_8(x)$ e  $-x^2$ 2 qui est donc la dérivée huitième de *e*  $-x^2$ 2 : Or les polynômes de Hermite peuvent être calculés par récurrence avec des formules comme  $H'_{n}=n \times H_{n-1}$  ou  $H_{n}(x)=x \times H_{n-1}(x)-(n-1)H_{n-2}(x)$  : -5 -4 -3 -2 -1 0 1 2 3 4 5  $-20$ -100 0 100  $200$ 

> $H = (n,x) -\ge 0$ if  $n < 2$ if  $n < 1$  then 1 else x else  $x^*H(n-1,x) - (n-1)^*H(n-2,x)$

Les polynômes de Tchebyshev<sup>[32](#page-34-1)</sup> peuvent être calculés de manière similaire :

<span id="page-34-1"></span><span id="page-34-0"></span><sup>31</sup> [http://fr.wikipedia.org/wiki/Polyn%C3%B4me\\_d%27Hermite](http://fr.wikipedia.org/wiki/Polyn%C3%B4me_d) ; voir aussi l'aide en ligne du logiciel Xcas à ce sujet 32 [http://fr.wikipedia.org/wiki/Polyn%C3%B4me\\_de\\_Tchebychev](http://fr.wikipedia.org/wiki/Polyn%C3%B4me_de_Tchebychev)

 $T = (n,x) -\ge 0$ if  $n < 2$ if  $n < 1$  then 1 else  $x$  else  $2*x*T(n-1,x) - T(n-2,x)$ 

## **3) Suites de points**

Une suite récurrente peut très bien se prêter à du graphisme, pour peu que la fonction à itérer soit une transformation du plan<sup>[33](#page-35-0)</sup> et qu'on représente les termes de la suite (des points) sous forme d'un nuage de points. Ce genre d'activités infographiques mène à la notion d'ensembles de Julia et d'attracteurs étranges. On terminera donc cet article par ces notions.

Tout d'abord, on peut revisiter l'exemple de la suite arithmético-géométrique sur  $\mathbb{C}$  vue au IV, cette fois-ci en dessinant sous forme de petits cercles, les images des nombres complexes, plutôt que d'afficher les affixes :

> effaceDessin()  $a$  = new Complexe 0.9, 0.2  $b$  = new Complexe 0.4, 0.1  $z = new Complexe 1, 0$ for n in [1..80]  $z = z$ .fois(a).plus(b) dessineCercle 100+100\*z.Re, 100\*z.Im, 3, 'darkgreen'

<span id="page-35-0"></span>En fait, on « calcule » une suite itérée de points, en itérant une transformation du plan, en l'occurrence une similitude directe. Le nuage de points est alors une spirale :

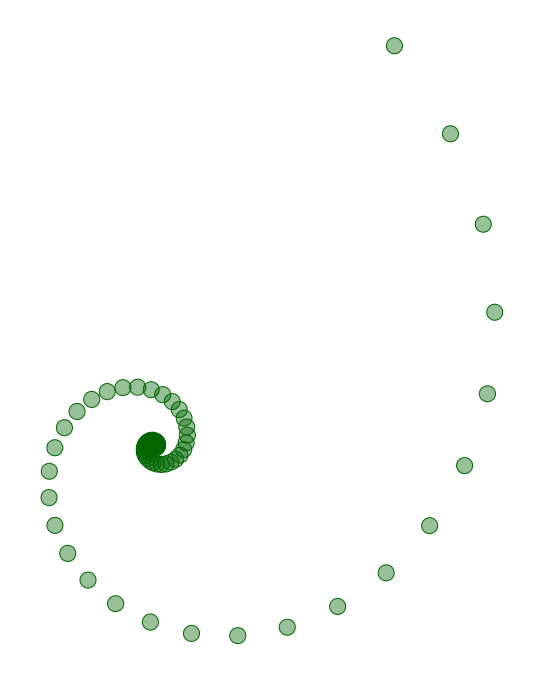

D'autres transformations donnent des nuages de points plus complexes, comme les « attracteurs étranges » présentés ci-dessous.

# **Attracteur de Hénon**

Michel Hénon a découvert cet attracteur il y a plusieurs dizaines d'années, et on ne sait toujours pas s'il est vraiment « étrange » :

> effaceDessin()  $[a, b] = [1.4, 0.3]$  $[x, y] = [0.3, 0.2]$ for n in [1..400]  $[x, y] = [y+1-a*x*x, b*x]$ dessineCercle 320+200\*x, 120+200\*y, 1, 'darkred'

On remarquera la concision permise par l'affectation simultanée de x et y : On met vraiment en œuvre une transformation du plan. Le nuage de points dessiné en rouge foncé est ici :

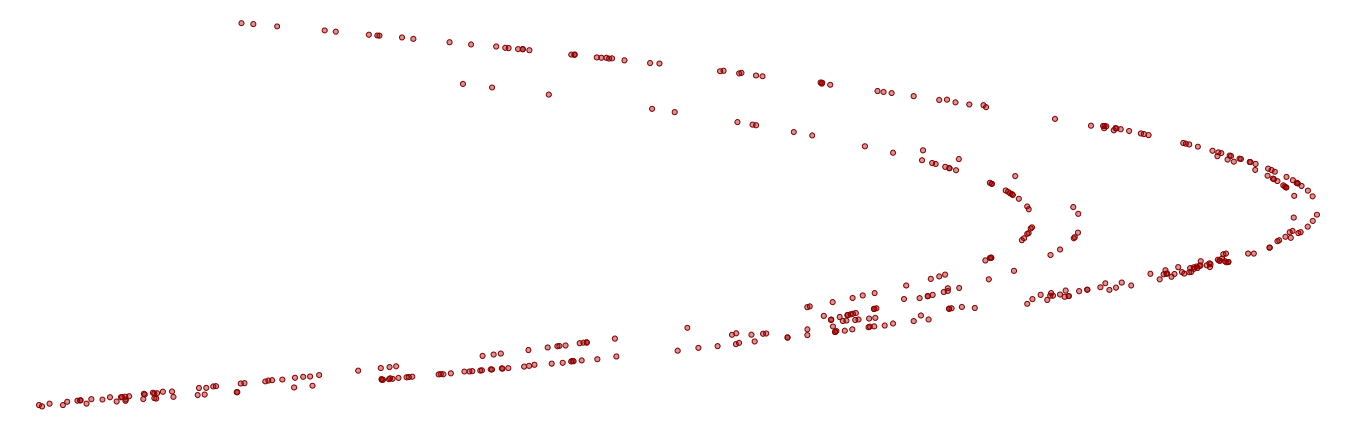

La représentation graphique des abscisses (en bleu) et des ordonnées (en rouge) montre que ces deux suites ont l'air aléatoires, alors que le nuage de points précédent<sup>[34](#page-37-0)</sup> montrait qu'ils ne sont pas si aléatoires que ça :

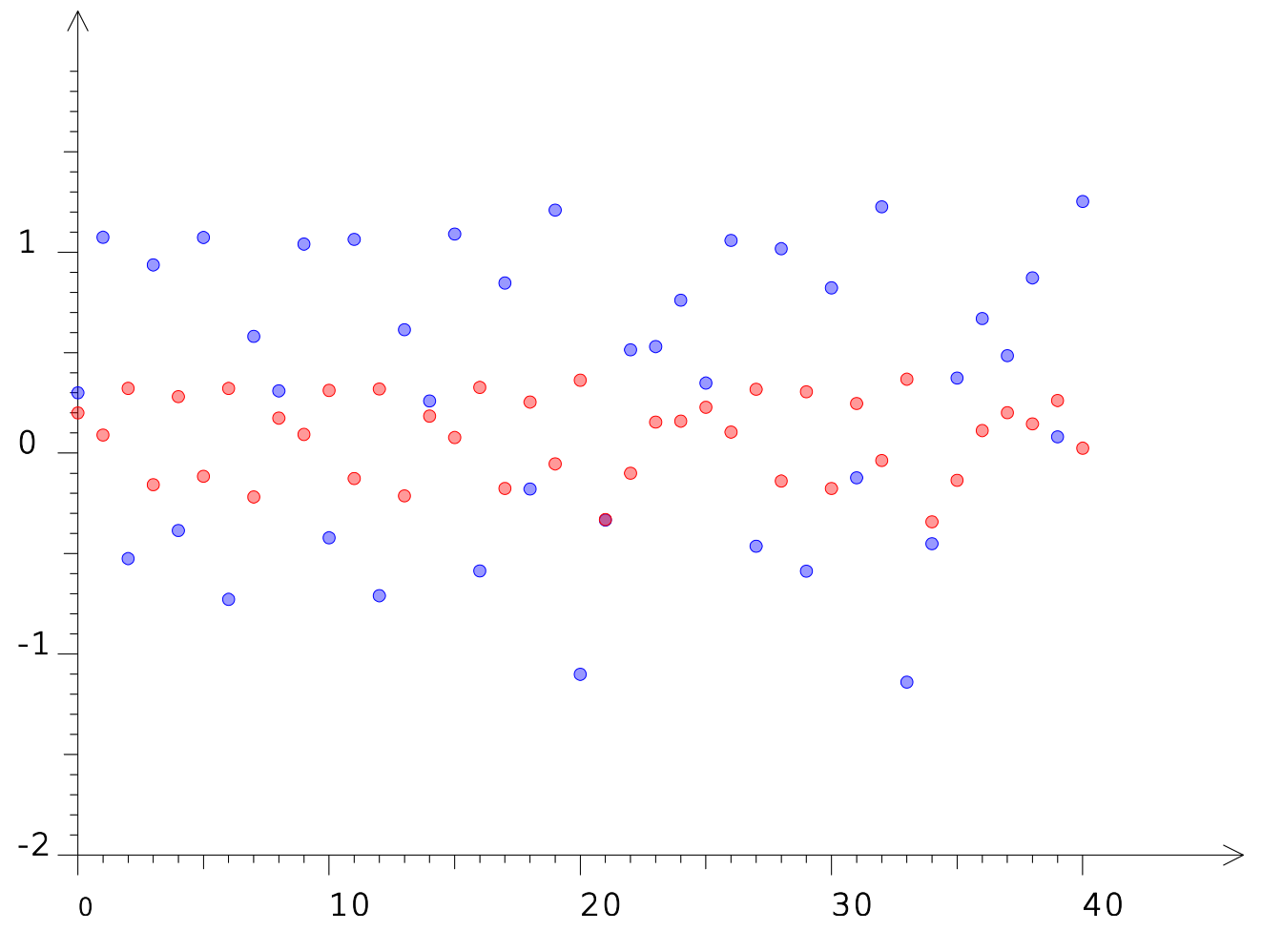

#### **Le bonhomme de pain d'épices**

En ces temps de Saint-Nicolas<sup>[35](#page-37-1)</sup>, il est temps de ressortir<sup>[36](#page-37-2)</sup> ce système dynamique très simple du point de vue des calculs, mais pouvant donner lieu, pour certains choix du point initial, à des choses compliquées comme le remplissage non uniforme d'une surface polygonale ayant des trous.

Voici donc la recette du petit bonhomme en pain d'épices, façon systèmes dynamiques :

effaceDessin()  $[x, y] = [0.1, 1.8]$ for n in [1..400]  $[x, y] = [1-y+abs(x), x]$ dessineCercle 320+20\*x, 240+20\*y, 1, 'darkmagenta'

<span id="page-37-0"></span><sup>34</sup> Voir aussi [http://fr.wikipedia.org/wiki/Attracteur\\_de\\_H%C3%A9non](http://fr.wikipedia.org/wiki/Attracteur_de_H%C3%A9non)

<span id="page-37-1"></span><sup>35</sup> Une coutume alsacienne consiste à manger, le jour de la Saint-Nicolas, une brioche héritée du Saint-Nicolas en pain d'épices, et ayant la forme d'un petit bonhomme appelé « manala » en dialecte. Cette coutume, aux accents quelque peu anthropophages, est gastronomiquement très agréable, l'excellente brioche étant souvent accompagnée d'un chocolat chaud. C'était ma séquence nostalgie...

<span id="page-37-2"></span><sup>36</sup> Voir en anglais : [http://en.wikipedia.org/wiki/Gingerbreadman\\_map](http://en.wikipedia.org/wiki/Gingerbreadman_map) mais aussi, la version française et animée : [http://db-maths.nuxit.net/CaRMetal/user\\_galery/diapos/ginger](http://db-maths.nuxit.net/CaRMetal/user_galery/diapos/ginger)

La couleur « magenta foncé » n'est peut-être pas très appétissante, mais on distingue bien le petit bonhomme dans le nuage de points :

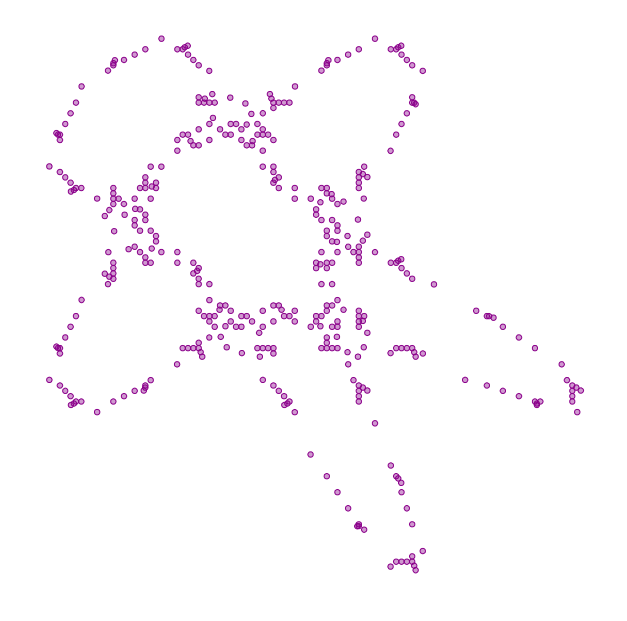

#### **La fée Clochette**

Après la Saint-Nicolas, Noël et ses fées, ainsi que les promotions des produits Walt Disney : Par analogie avec la trajectoire de Clochette autour du château de Louis II que l'on voit à chaque générique de Walt Disney, les créateurs de cet attracteur étrange<sup>[37](#page-38-0)</sup> lui ont donné le nom de « Tinkerbell » qui est précisément le nom original de Clochette. Voici la traduction en CoffeeScript de l'algorithme<sup>[38](#page-38-1)</sup> :

> effaceDessin()  $[a, b, c, d] = [0.9, -0.6013, 2, 0.5]$  $[x, y] = [-0.72, -0.4]$ for n in [1..400]  $[x, y] = [x*x-y*y+a*x+b*y, 2*x*y+c*x+d*y]$ dessineCercle 320+100\*x, 240+100\*y, 1, 'darkgreen'

<span id="page-38-0"></span><sup>37</sup> Voir ici : [http://en.wikipedia.org/wiki/Tinkerbell\\_map](http://en.wikipedia.org/wiki/Tinkerbell_map)

<span id="page-38-1"></span><sup>38</sup> En vert parce que c'est la couleur de la robe de la fée

Et le nuage obtenu :

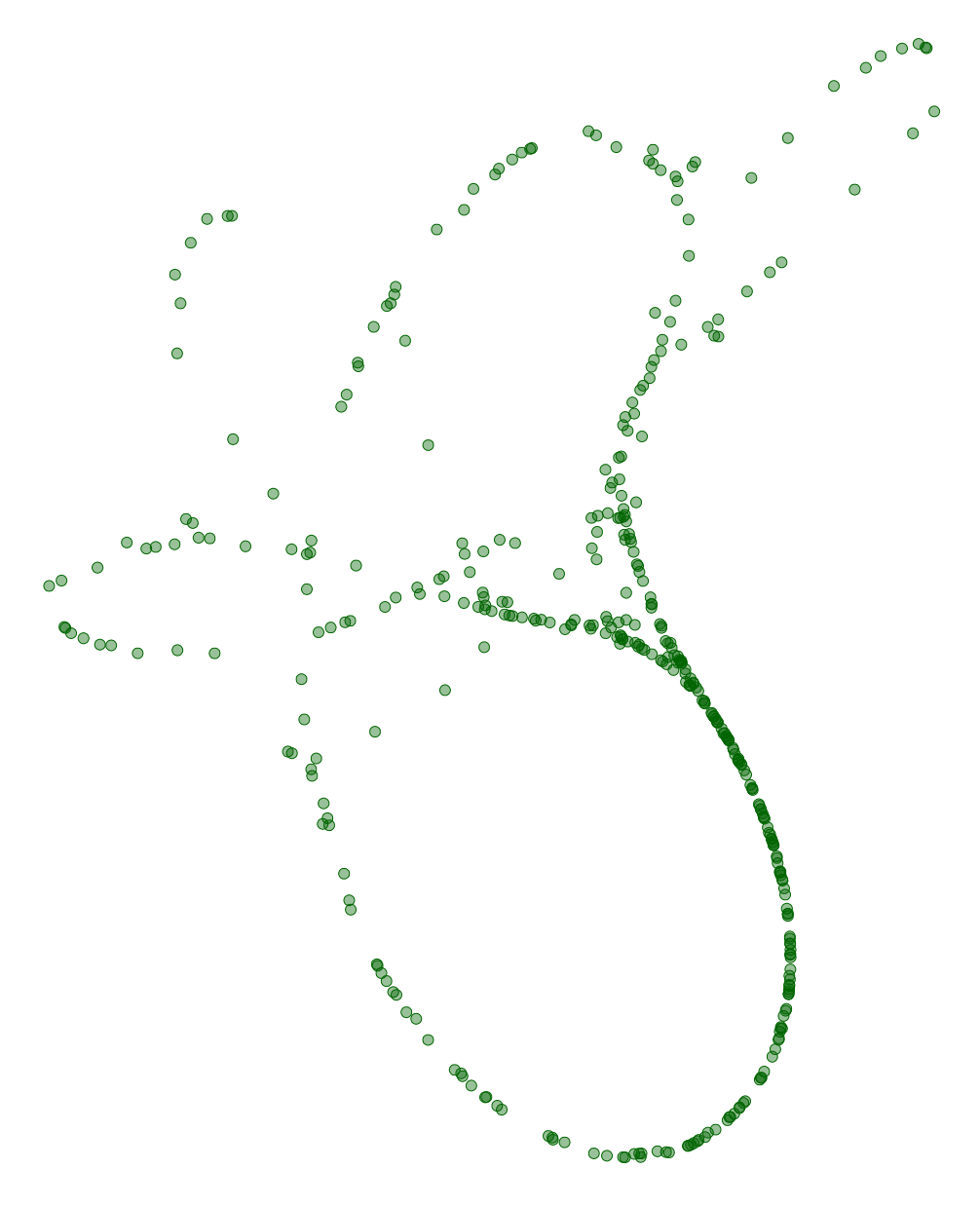

Alain Busser LPO Roland-Garros Le Tampon